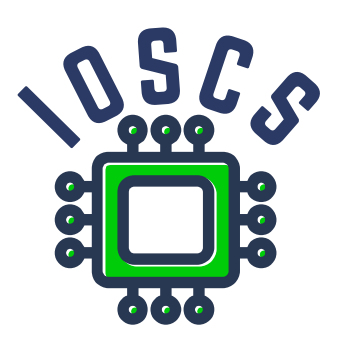

**Project: Innovative Open Source Courses for Computer Science**

# **Open source tools for text processing Material for Laboratories**

**Jiří Rybička Mendel University in Brno**

**29. 5. 2021**

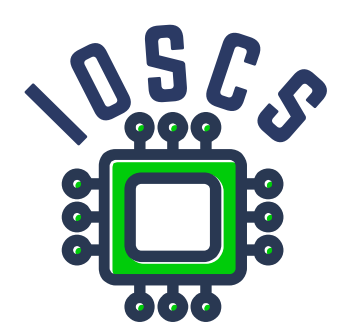

This teaching material was written as one of the outputs of the project "Innovative Open Source Courses for Computer Science", funded by the Erasmus+ grant no. 2019-1-PL01-KA203-065564. The project is coordinated by West Pomeranian University of Technology in Szczecin (Poland) and is implemented in partnership with Mendel University in Brno (Czech Republic) and University of Žilina (Slovak Republic). The project implementation timeline is September 2019 to December 2022.

## **Project information**

### Project was implemented under the Erasmus+.

Project name: **"Innovative Open Source courses for Computer Science curriculum"** Project nr: **2019-1-PL01-KA203-065564** Key Action: **KA2 – Cooperation for innovation and the exchange of good practices** Action Type: **KA203 – Strategic Partnerships for higher education**

### **Consortium**

ZACHODNIOPOMORSKI UNIWERSYTET TECHNOLOGICZNY W SZCZECINIE MENDELOVA UNIVERZITA V BRNĚ ŽILINSKÁ UNIVERZITA V ŽILINE

### **Erasmus+ Disclaimer**

This project has been funded with support from the European Commission. This publication reflects the views only of the author, and the Commission cannot be held responsible for any use which may be made of the information contained therein.

### **Copyright Notice**

This content was created by the IOSCS consortium: 2019–2022. The content is copyrighted and distributed under Creative Commons Attribution-ShareAlike 4.0 International licence (CC BY-SA 4.0).

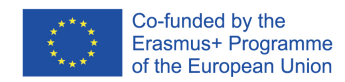

## **Laboratories**

### **Open source tools for text processing**

Jiří Rybička Department of Informatics FBE MENDELU rybicka@mendelu.cz

Project: Innovative Open Source Courses for Computer Science

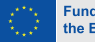

**Funded by** the European Union

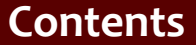

- 1. T<sub>F</sub>X system basic principles
- [2. Fonts and](#page-25-0) macros
- [3. UTF-8 encoding;](#page-40-0) lengths
- [4. Font shapes;](#page-53-0) colors
- [5. Sections, initials;](#page-66-0) counters
- [6. Paragraph](#page-79-0) parameters; margin pars; footnotes
- 7. Math [expressions](#page-85-0)
- [8. Tables](#page-93-0)
- [9. Graphics](#page-100-0)
- [10. Running heads,](#page-112-0) table of contents; pages imposition
- [11. Document](#page-128-0) proposal and realisation

### • T<sub>F</sub>X system – basic principles

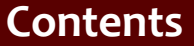

1. T<sub>F</sub>X system basic principles

[2. Fonts and](#page-25-0) macros

[3. UTF-8 encoding;](#page-40-0) lengths

[4. Font shapes;](#page-53-0) colors

[5. Sections, initials;](#page-66-0) counters

[6. Paragraph](#page-79-0) parameters; margin pars; footnotes

7. Math [expressions](#page-85-0)

[8. Tables](#page-93-0)

[9. Graphics](#page-100-0)

[10. Running heads,](#page-112-0) table of contents; pages imposition

[11. Document](#page-128-0) proposal and realisation

### • T<sub>F</sub>X system – basic principles

*•* Fonts, font sources, macros, definition and parameters

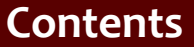

- 1. TEX system basic principles
- [2. Fonts and](#page-25-0) macros
- [3. UTF-8 encoding;](#page-40-0) lengths
- [4. Font shapes;](#page-53-0) colors
- [5. Sections, initials;](#page-66-0) counters
- [6. Paragraph](#page-79-0) parameters; margin pars; footnotes
- 7. Math [expressions](#page-85-0)
- [8. Tables](#page-93-0)
- [9. Graphics](#page-100-0)
- [10. Running heads,](#page-112-0) table of contents; pages imposition
- [11. Document](#page-128-0) proposal and realisation
- T<sub>F</sub>X system basic principles
- *•* Fonts, font sources, macros, definition and parameters
- *•* UTF-8 encoding and special characters; lengths and length registers

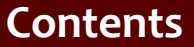

- 1. TEX system basic principles
- [2. Fonts and](#page-25-0) macros
- [3. UTF-8 encoding;](#page-40-0) lengths
- [4. Font shapes;](#page-53-0) colors
- [5. Sections, initials;](#page-66-0) counters
- [6. Paragraph](#page-79-0) parameters; margin pars; footnotes
- 7. Math [expressions](#page-85-0)
- [8. Tables](#page-93-0)
- [9. Graphics](#page-100-0)
- [10. Running heads,](#page-112-0) table of contents; pages imposition
- [11. Document](#page-128-0) proposal and realisation
- T<sub>F</sub>X system basic principles
- *•* Fonts, font sources, macros, definition and parameters
- *•* UTF-8 encoding and special characters; lengths and length registers
- *•* Font shapes, mixed typesetting, colors

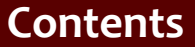

- 1. TEX system basic principles
- [2. Fonts and](#page-25-0) macros
- [3. UTF-8 encoding;](#page-40-0) lengths
- [4. Font shapes;](#page-53-0) colors
- [5. Sections, initials;](#page-66-0) counters
- [6. Paragraph](#page-79-0) parameters; margin pars; footnotes
- 7. Math [expressions](#page-85-0)
- [8. Tables](#page-93-0)
- [9. Graphics](#page-100-0)
- [10. Running heads,](#page-112-0) table of contents; pages imposition
- [11. Document](#page-128-0) proposal and realisation
- T<sub>F</sub>X system basic principles
- *•* Fonts, font sources, macros, definition and parameters
- *•* UTF-8 encoding and special characters; lengths and length registers
- *•* Font shapes, mixed typesetting, colors
- *•* Sections, initials; counters and cross references

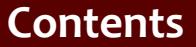

- 1. TEX system basic principles
- [2. Fonts and](#page-25-0) macros
- [3. UTF-8 encoding;](#page-40-0) lengths
- [4. Font shapes;](#page-53-0) colors
- [5. Sections, initials;](#page-66-0) counters
- [6. Paragraph](#page-79-0) parameters; margin pars; footnotes
- 7. Math [expressions](#page-85-0)
- [8. Tables](#page-93-0)
- [9. Graphics](#page-100-0)
- [10. Running heads,](#page-112-0) table of contents; pages imposition
- [11. Document](#page-128-0) proposal and realisation
- T<sub>F</sub>X system basic principles
- *•* Fonts, font sources, macros, definition and parameters
- *•* UTF-8 encoding and special characters; lengths and length registers
- *•* Font shapes, mixed typesetting, colors
- *•* Sections, initials; counters and cross references
- *•* Paragraph typesetting parameters; margin pars; footnotes; title pages

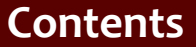

- 1. TEX system basic principles
- [2. Fonts and](#page-25-0) macros
- [3. UTF-8 encoding;](#page-40-0) lengths
- [4. Font shapes;](#page-53-0) colors
- [5. Sections, initials;](#page-66-0) counters
- [6. Paragraph](#page-79-0) parameters; margin pars; footnotes
- 7. Math [expressions](#page-85-0)
- [8. Tables](#page-93-0)
- [9. Graphics](#page-100-0)
- [10. Running heads,](#page-112-0) table of contents; pages imposition
- [11. Document](#page-128-0) proposal and realisation
- T<sub>F</sub>X system basic principles
- *•* Fonts, font sources, macros, definition and parameters
- *•* UTF-8 encoding and special characters; lengths and length registers
- *•* Font shapes, mixed typesetting, colors
- *•* Sections, initials; counters and cross references
- *•* Paragraph typesetting parameters; margin pars; footnotes; title pages
- *•* Math expressions, math environments and elements; sums, integrals, limits

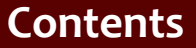

- 1. TEX system basic principles
- [2. Fonts and](#page-25-0) macros
- [3. UTF-8 encoding;](#page-40-0) lengths
- [4. Font shapes;](#page-53-0) colors
- [5. Sections, initials;](#page-66-0) counters
- [6. Paragraph](#page-79-0) parameters; margin pars; footnotes
- 7. Math [expressions](#page-85-0)
- [8. Tables](#page-93-0)
- [9. Graphics](#page-100-0)
- [10. Running heads,](#page-112-0) table of contents; pages imposition
- [11. Document](#page-128-0) proposal and realisation
- T<sub>F</sub>X system basic principles
- *•* Fonts, font sources, macros, definition and parameters
- *•* UTF-8 encoding and special characters; lengths and length registers
- *•* Font shapes, mixed typesetting, colors
- *•* Sections, initials; counters and cross references
- *•* Paragraph typesetting parameters; margin pars; footnotes; title pages
- *•* Math expressions, math environments and elements; sums, integrals, limits
- *•* Tables tabbing and tabular environments; numbers aligning

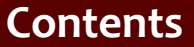

- 1. TEX system basic principles
- [2. Fonts and](#page-25-0) macros
- [3. UTF-8 encoding;](#page-40-0) lengths
- [4. Font shapes;](#page-53-0) colors
- [5. Sections, initials;](#page-66-0) counters
- [6. Paragraph](#page-79-0) parameters; margin pars; footnotes
- 7. Math [expressions](#page-85-0)
- [8. Tables](#page-93-0)
- [9. Graphics](#page-100-0)
- [10. Running heads,](#page-112-0) table of contents; pages imposition
- [11. Document](#page-128-0) proposal and realisation

*•* Graphics operations, inserting pictures, picture environment, floating environments

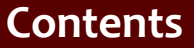

- 1. TEX system basic principles
- [2. Fonts and](#page-25-0) macros
- [3. UTF-8 encoding;](#page-40-0) lengths
- [4. Font shapes;](#page-53-0) colors
- [5. Sections, initials;](#page-66-0) counters
- [6. Paragraph](#page-79-0) parameters; margin pars; footnotes
- 7. Math [expressions](#page-85-0)
- [8. Tables](#page-93-0)
- [9. Graphics](#page-100-0)
- [10. Running heads,](#page-112-0) table of contents; pages imposition
- [11. Document](#page-128-0) proposal and realisation
- *•* Graphics operations, inserting pictures, picture environment, floating environments
- *•* Running heads, table of contents, list of figures and tables; pages imposition

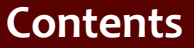

- 1. TEX system basic principles
- [2. Fonts and](#page-25-0) macros
- [3. UTF-8 encoding;](#page-40-0) lengths
- [4. Font shapes;](#page-53-0) colors
- [5. Sections, initials;](#page-66-0) counters
- [6. Paragraph](#page-79-0) parameters; margin pars; footnotes
- 7. Math [expressions](#page-85-0)
- [8. Tables](#page-93-0)
- [9. Graphics](#page-100-0)
- [10. Running heads,](#page-112-0) table of contents; pages imposition
- [11. Document](#page-128-0) proposal and realisation
- *•* Graphics operations, inserting pictures, picture environment, floating environments
- *•* Running heads, table of contents, list of figures and tables; pages imposition
- *•* Document as a whole document elements, proposal of parameters, realisation

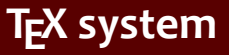

#### 1. T<sub>F</sub>X system basic principles

[2. Fonts and](#page-25-0) macros

[3. UTF-8 encoding;](#page-40-0) lengths

[4. Font shapes;](#page-53-0) colors

[5. Sections, initials;](#page-66-0) counters

[6. Paragraph](#page-79-0) parameters; margin pars; footnotes

7. Math [expressions](#page-85-0)

[8. Tables](#page-93-0)

[9. Graphics](#page-100-0)

[10. Running heads,](#page-112-0) table of contents; pages imposition

[11. Document](#page-128-0) proposal and realisation

### <span id="page-14-0"></span>*•* The first document:

```
\documentclass{article}
\usepackage{xltxtra}
\begin{document}
The first document -- my own text, default
font, size, aligning.
\end{document}
```
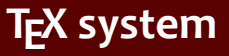

[2. Fonts and](#page-25-0) macros

[3. UTF-8 encoding;](#page-40-0) lengths

[4. Font shapes;](#page-53-0) colors

[5. Sections, initials;](#page-66-0) counters

[6. Paragraph](#page-79-0) parameters; margin pars; footnotes

7. Math [expressions](#page-85-0)

[8. Tables](#page-93-0)

[9. Graphics](#page-100-0)

[10. Running heads,](#page-112-0) table of contents; pages imposition

[11. Document](#page-128-0) proposal and realisation

### *•* The first document:

```
\documentclass{article}
\usepackage{xltxtra}
\begin{document}
The first document -- my own text, default
font, size, aligning.
\end{document}
```
*•* Compile this document

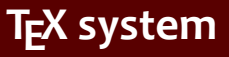

[2. Fonts and](#page-25-0) macros

[3. UTF-8 encoding;](#page-40-0) **lengths** 

[4. Font shapes;](#page-53-0) colors

[5. Sections, initials;](#page-66-0) counters

[6. Paragraph](#page-79-0) parameters; margin pars; footnotes

7. Math [expressions](#page-85-0)

[8. Tables](#page-93-0)

[9. Graphics](#page-100-0)

[10. Running heads,](#page-112-0) table of contents; pages imposition

[11. Document](#page-128-0) proposal and realisation

### *•* The first document:

```
\documentclass{article}
\usepackage{xltxtra}
\begin{document}
The first document -- my own text, default
font, size, aligning.
\end{document}
```
*•* Compile this document

*•* View the result

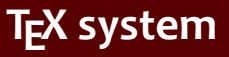

[2. Fonts and](#page-25-0) macros

[3. UTF-8 encoding;](#page-40-0) **lengths** 

[4. Font shapes;](#page-53-0) colors

[5. Sections, initials;](#page-66-0) counters

[6. Paragraph](#page-79-0) parameters; margin pars; footnotes

7. Math [expressions](#page-85-0)

[8. Tables](#page-93-0)

[9. Graphics](#page-100-0)

[10. Running heads,](#page-112-0) table of contents; pages imposition

[11. Document](#page-128-0) proposal and realisation

### *•* The first document:

```
\documentclass{article}
\usepackage{xltxtra}
\begin{document}
The first document -- my own text, default
font, size, aligning.
\end{document}
```
*•* Compile this document

- *•* View the result
- *•* View the log file

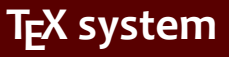

[2. Fonts and](#page-25-0) macros

[3. UTF-8 encoding;](#page-40-0) lengths

[4. Font shapes;](#page-53-0) colors

[5. Sections, initials;](#page-66-0) counters

[6. Paragraph](#page-79-0) parameters; margin pars; footnotes

7. Math [expressions](#page-85-0)

[8. Tables](#page-93-0)

[9. Graphics](#page-100-0)

[10. Running heads,](#page-112-0) table of contents; pages imposition

[11. Document](#page-128-0) proposal and realisation

### *•* The first document:

```
\documentclass{article}
\usepackage{xltxtra}
\begin{document}
The first document -- my own text, default
font, size, aligning.
\end{document}
```
- *•* Compile this document
- *•* View the result
- *•* View the log file
- *•* This document we will use and supplement during all the laboratories

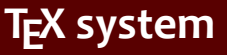

- [2. Fonts and](#page-25-0) macros
- [3. UTF-8 encoding;](#page-40-0) lengths
- [4. Font shapes;](#page-53-0) colors
- [5. Sections, initials;](#page-66-0) counters
- [6. Paragraph](#page-79-0) parameters; margin pars; footnotes
- 7. Math [expressions](#page-85-0)
- [8. Tables](#page-93-0)
- [9. Graphics](#page-100-0)
- [10. Running heads,](#page-112-0) table of contents; pages imposition
- [11. Document](#page-128-0) proposal and realisation

• Errors and warnings – write command \nothing anywhere into your document

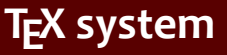

- [2. Fonts and](#page-25-0) macros
- [3. UTF-8 encoding;](#page-40-0) lengths
- [4. Font shapes;](#page-53-0) colors
- [5. Sections, initials;](#page-66-0) counters
- [6. Paragraph](#page-79-0) parameters; margin pars; footnotes
- 7. Math [expressions](#page-85-0)
- [8. Tables](#page-93-0)
- [9. Graphics](#page-100-0)
- [10. Running heads,](#page-112-0) table of contents; pages imposition
- [11. Document](#page-128-0) proposal and realisation
- Errors and warnings write command \nothing anywhere into your document
- *•* View the final PDF

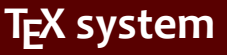

- [2. Fonts and](#page-25-0) macros
- [3. UTF-8 encoding;](#page-40-0) lengths
- [4. Font shapes;](#page-53-0) colors
- [5. Sections, initials;](#page-66-0) counters
- [6. Paragraph](#page-79-0) parameters; margin pars; footnotes
- 7. Math [expressions](#page-85-0)
- [8. Tables](#page-93-0)
- [9. Graphics](#page-100-0)
- [10. Running heads,](#page-112-0) table of contents; pages imposition
- [11. Document](#page-128-0) proposal and realisation
- Errors and warnings write command \nothing anywhere into your document
- *•* View the final PDF
- *•* View the log file and search line starting with "!"

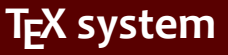

- [2. Fonts and](#page-25-0) macros
- [3. UTF-8 encoding;](#page-40-0) lengths
- [4. Font shapes;](#page-53-0) colors
- [5. Sections, initials;](#page-66-0) counters
- [6. Paragraph](#page-79-0) parameters; margin pars; footnotes
- 7. Math [expressions](#page-85-0)
- [8. Tables](#page-93-0)
- [9. Graphics](#page-100-0)
- [10. Running heads,](#page-112-0) table of contents; pages imposition
- [11. Document](#page-128-0) proposal and realisation
- Errors and warnings write command \nothing anywhere into your document
- *•* View the final PDF
- *•* View the log file and search line starting with "!"
- *•* Recognize the error message

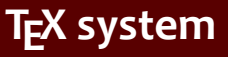

- [2. Fonts and](#page-25-0) macros
- [3. UTF-8 encoding;](#page-40-0) lengths
- [4. Font shapes;](#page-53-0) colors
- [5. Sections, initials;](#page-66-0) counters
- [6. Paragraph](#page-79-0) parameters; margin pars; footnotes
- 7. Math [expressions](#page-85-0)
- [8. Tables](#page-93-0)
- [9. Graphics](#page-100-0)
- [10. Running heads,](#page-112-0) table of contents; pages imposition
- [11. Document](#page-128-0) proposal and realisation
- Errors and warnings write command \nothing anywhere into your document
- *•* View the final PDF
- *•* View the log file and search line starting with "!"
- *•* Recognize the error message
- *•* Experiment with longer text add min. 3 paragraphs (approx. 30 lines)

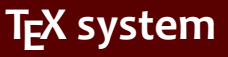

- [2. Fonts and](#page-25-0) macros
- [3. UTF-8 encoding;](#page-40-0) lengths
- [4. Font shapes;](#page-53-0) colors
- [5. Sections, initials;](#page-66-0) counters
- [6. Paragraph](#page-79-0) parameters; margin pars; footnotes
- 7. Math [expressions](#page-85-0)
- [8. Tables](#page-93-0)
- [9. Graphics](#page-100-0)
- [10. Running heads,](#page-112-0) table of contents; pages imposition
- [11. Document](#page-128-0) proposal and realisation
- Errors and warnings write command \nothing anywhere into your document
- *•* View the final PDF
- *•* View the log file and search line starting with "!"
- *•* Recognize the error message
- *•* Experiment with longer text add min. 3 paragraphs (approx. 30 lines)
- *•* Watch possible warnings underfull or overfull boxes

#### <span id="page-25-0"></span>1. TEX system basic principles

- [2. Fonts and](#page-25-0) macros
- [3. UTF-8 encoding;](#page-40-0) lengths
- [4. Font shapes;](#page-53-0) colors
- [5. Sections, initials;](#page-66-0) counters
- [6. Paragraph](#page-79-0) parameters; margin pars; footnotes
- 7. Math [expressions](#page-85-0)
- [8. Tables](#page-93-0)
- [9. Graphics](#page-100-0)
- [10. Running heads,](#page-112-0) table of contents; pages imposition
- [11. Document](#page-128-0) proposal and realisation

*•* Suppose the text from previous laboratory: Default main font Latin Modern

- [2. Fonts and](#page-25-0) macros
- [3. UTF-8 encoding;](#page-40-0) **lengths**
- [4. Font shapes;](#page-53-0) colors
- [5. Sections, initials;](#page-66-0) counters
- [6. Paragraph](#page-79-0) parameters; margin pars; footnotes
- 7. Math [expressions](#page-85-0)
- [8. Tables](#page-93-0)
- [9. Graphics](#page-100-0)
- [10. Running heads,](#page-112-0) table of contents; pages imposition
- [11. Document](#page-128-0) proposal and realisation
- *•* Suppose the text from previous laboratory: Default main font Latin Modern
- Set the main font by command \setmainfont

- [2. Fonts and](#page-25-0) macros
- [3. UTF-8 encoding;](#page-40-0) lengths
- [4. Font shapes;](#page-53-0) colors
- [5. Sections, initials;](#page-66-0) counters
- [6. Paragraph](#page-79-0) parameters; margin pars; footnotes
- 7. Math [expressions](#page-85-0)
- [8. Tables](#page-93-0)
- [9. Graphics](#page-100-0)
- [10. Running heads,](#page-112-0) table of contents; pages imposition
- [11. Document](#page-128-0) proposal and realisation
- *•* Suppose the text from previous laboratory: Default main font Latin Modern
- Set the main font by command \setmainfont
- **Experiment with setting \defaultfontfeatures**

- [2. Fonts and](#page-25-0) macros
- [3. UTF-8 encoding;](#page-40-0) lengths
- [4. Font shapes;](#page-53-0) colors
- [5. Sections, initials;](#page-66-0) counters
- [6. Paragraph](#page-79-0) parameters; margin pars; footnotes
- 7. Math [expressions](#page-85-0)
- [8. Tables](#page-93-0)
- [9. Graphics](#page-100-0)
- [10. Running heads,](#page-112-0) table of contents; pages imposition
- [11. Document](#page-128-0) proposal and realisation
- *•* Suppose the text from previous laboratory: Default main font Latin Modern
- Set the main font by command *\setmainfont*
- **Experiment with setting \defaultfontfeatures**
- *•* Set additional fonts: sans serif, typewriter

- 1. T<sub>F</sub>X system basic principles
- [2. Fonts and](#page-25-0) macros
- [3. UTF-8 encoding;](#page-40-0) lengths
- [4. Font shapes;](#page-53-0) colors
- [5. Sections, initials;](#page-66-0) counters
- [6. Paragraph](#page-79-0) parameters; margin pars; footnotes
- 7. Math [expressions](#page-85-0)
- [8. Tables](#page-93-0)
- [9. Graphics](#page-100-0)
- [10. Running heads,](#page-112-0) table of contents; pages imposition
- [11. Document](#page-128-0) proposal and realisation

• The command \def and definition of simple commands

- 1. TEX system basic principles
- [2. Fonts and](#page-25-0) macros
- [3. UTF-8 encoding;](#page-40-0) lengths
- [4. Font shapes;](#page-53-0) colors
- [5. Sections, initials;](#page-66-0) counters
- [6. Paragraph](#page-79-0) parameters; margin pars; footnotes
- 7. Math [expressions](#page-85-0)
- [8. Tables](#page-93-0)
- [9. Graphics](#page-100-0)
- [10. Running heads,](#page-112-0) table of contents; pages imposition
- [11. Document](#page-128-0) proposal and realisation
- The command \def and definition of simple commands
- *•* Commands for solid nonbreaking spaces 1/6 em, 1/8 em

- 1. TEX system basic principles
- [2. Fonts and](#page-25-0) macros
- [3. UTF-8 encoding;](#page-40-0) lengths
- [4. Font shapes;](#page-53-0) colors
- [5. Sections, initials;](#page-66-0) counters
- [6. Paragraph](#page-79-0) parameters; margin pars; footnotes
- 7. Math [expressions](#page-85-0)
- [8. Tables](#page-93-0)
- [9. Graphics](#page-100-0)
- [10. Running heads,](#page-112-0) table of contents; pages imposition
- [11. Document](#page-128-0) proposal and realisation
- The command \def and definition of simple commands
- Commands for solid nonbreaking spaces 1/6 em, 1/8 em
- *•* Command for figural space

- 1. TEX system basic principles
- [2. Fonts and](#page-25-0) macros
- [3. UTF-8 encoding;](#page-40-0) lengths
- [4. Font shapes;](#page-53-0) colors
- [5. Sections, initials;](#page-66-0) counters
- [6. Paragraph](#page-79-0) parameters; margin pars; footnotes
- 7. Math [expressions](#page-85-0)
- [8. Tables](#page-93-0)
- [9. Graphics](#page-100-0)
- [10. Running heads,](#page-112-0) table of contents; pages imposition
- [11. Document](#page-128-0) proposal and realisation
- The command \def and definition of simple commands
- *•* Commands for solid nonbreaking spaces 1/6 em, 1/8 em
- *•* Command for figural space
- *•* Commands for default document information: author, name, date etc.

- 1. TEX system basic principles
- [2. Fonts and](#page-25-0) macros
- [3. UTF-8 encoding;](#page-40-0) lengths
- [4. Font shapes;](#page-53-0) colors
- [5. Sections, initials;](#page-66-0) counters
- [6. Paragraph](#page-79-0) parameters; margin pars; footnotes
- 7. Math [expressions](#page-85-0)
- [8. Tables](#page-93-0)
- [9. Graphics](#page-100-0)
- [10. Running heads,](#page-112-0) table of contents; pages imposition
- [11. Document](#page-128-0) proposal and realisation
- The command \def and definition of simple commands
- Commands for solid nonbreaking spaces 1/6 em, 1/8 em
- *•* Command for figural space
- *•* Commands for default document information: author, name, date etc.
- Alternative definition commands: \newcommand, \renewcommand

- 1. TEX system basic principles
- [2. Fonts and](#page-25-0) macros
- [3. UTF-8 encoding;](#page-40-0) lengths
- [4. Font shapes;](#page-53-0) colors
- [5. Sections, initials;](#page-66-0) counters
- [6. Paragraph](#page-79-0) parameters; margin pars; footnotes
- 7. Math [expressions](#page-85-0)
- [8. Tables](#page-93-0)
- [9. Graphics](#page-100-0)
- [10. Running heads,](#page-112-0) table of contents; pages imposition
- [11. Document](#page-128-0) proposal and realisation
- The command \def and definition of simple commands
- Commands for solid nonbreaking spaces 1/6 em, 1/8 em
- *•* Command for figural space
- *•* Commands for default document information: author, name, date etc.
- Alternative definition commands: \newcommand, \renewcommand
- *•* Environment definition \newenvironment, \renewenvironment

## **Macro definition with parameters**

1. TEX system basic principles

[2. Fonts and](#page-25-0) macros

[3. UTF-8 encoding;](#page-40-0) lengths

[4. Font shapes;](#page-53-0) colors

[5. Sections, initials;](#page-66-0) counters

[6. Paragraph](#page-79-0) parameters; margin pars; footnotes

7. Math [expressions](#page-85-0)

[8. Tables](#page-93-0)

[9. Graphics](#page-100-0)

[10. Running heads,](#page-112-0) table of contents; pages imposition

[11. Document](#page-128-0) proposal and realisation

### *•* Non-separated parameters, macro for various spaces

Open source tools for text processing and the capacitation of the control of the control of the control of the control of the control of the control of the control of the control of the control of the control of the contro
1. TEX system basic principles

[2. Fonts and](#page-25-0) macros

[3. UTF-8 encoding;](#page-40-0) lengths

[4. Font shapes;](#page-53-0) colors

[5. Sections, initials;](#page-66-0) counters

[6. Paragraph](#page-79-0) parameters; margin pars; footnotes

7. Math [expressions](#page-85-0)

[8. Tables](#page-93-0)

[9. Graphics](#page-100-0)

[10. Running heads,](#page-112-0) table of contents; pages imposition

- *•* Non-separated parameters, macro for various spaces
- *•* Macros for some parts of letters (address, signature etc.)

1. TEX system basic principles

[2. Fonts and](#page-25-0) macros

[3. UTF-8 encoding;](#page-40-0) lengths

[4. Font shapes;](#page-53-0) colors

[5. Sections, initials;](#page-66-0) counters

[6. Paragraph](#page-79-0) parameters; margin pars; footnotes

7. Math [expressions](#page-85-0)

[8. Tables](#page-93-0)

[9. Graphics](#page-100-0)

[10. Running heads,](#page-112-0) table of contents; pages imposition

- *•* Non-separated parameters, macro for various spaces
- *•* Macros for some parts of letters (address, signature etc.)
- *•* Separated parameters and its advantages

1. TEX system basic principles

[2. Fonts and](#page-25-0) macros

[3. UTF-8 encoding;](#page-40-0) lengths

[4. Font shapes;](#page-53-0) colors

[5. Sections, initials;](#page-66-0) counters

[6. Paragraph](#page-79-0) parameters; margin pars; footnotes

7. Math [expressions](#page-85-0)

[8. Tables](#page-93-0)

[9. Graphics](#page-100-0)

[10. Running heads,](#page-112-0) table of contents; pages imposition

- *•* Non-separated parameters, macro for various spaces
- *•* Macros for some parts of letters (address, signature etc.)
- *•* Separated parameters and its advantages
- *•* Macros for complete structural marking of letter

1. TEX system basic principles

[2. Fonts and](#page-25-0) macros

[3. UTF-8 encoding;](#page-40-0) lengths

[4. Font shapes;](#page-53-0) colors

[5. Sections, initials;](#page-66-0) counters

[6. Paragraph](#page-79-0) parameters; margin pars; footnotes

7. Math [expressions](#page-85-0)

[8. Tables](#page-93-0)

[9. Graphics](#page-100-0)

[10. Running heads,](#page-112-0) table of contents; pages imposition

- *•* Non-separated parameters, macro for various spaces
- *•* Macros for some parts of letters (address, signature etc.)
- *•* Separated parameters and its advantages
- *•* Macros for complete structural marking of letter
- *•* The style file, link to style file (example of letter marking)

- 1. TEX system basic principles
- [2. Fonts and](#page-25-0) macros
- [3. UTF-8 encoding;](#page-40-0) lengths
- [4. Font shapes;](#page-53-0) colors
- [5. Sections, initials;](#page-66-0) counters
- [6. Paragraph](#page-79-0) parameters; margin pars; footnotes
- 7. Math [expressions](#page-85-0)
- [8. Tables](#page-93-0)
- [9. Graphics](#page-100-0)
- [10. Running heads,](#page-112-0) table of contents; pages imposition
- [11. Document](#page-128-0) proposal and realisation

<span id="page-40-0"></span>*•* Experiment with text from previous laboratory – insert dashes into source text (code 0150 or 0151) and compare it with two (three) hyphens

- 1. TEX system basic principles
- [2. Fonts and](#page-25-0) macros
- [3. UTF-8 encoding;](#page-40-0) lengths
- [4. Font shapes;](#page-53-0) colors
- [5. Sections, initials;](#page-66-0) counters
- [6. Paragraph](#page-79-0) parameters; margin pars; footnotes
- 7. Math [expressions](#page-85-0)
- [8. Tables](#page-93-0)
- [9. Graphics](#page-100-0)
- [10. Running heads,](#page-112-0) table of contents; pages imposition
- [11. Document](#page-128-0) proposal and realisation
- *•* Experiment with text from previous laboratory insert dashes into source text (code 0150 or 0151) and compare it with two (three) hyphens
- *•* Insert quotes ", "

- 1. TEX system basic principles
- [2. Fonts and](#page-25-0) macros
- [3. UTF-8 encoding;](#page-40-0) lengths
- [4. Font shapes;](#page-53-0) colors
- [5. Sections, initials;](#page-66-0) counters
- [6. Paragraph](#page-79-0) parameters; margin pars; footnotes
- 7. Math [expressions](#page-85-0)
- [8. Tables](#page-93-0)
- [9. Graphics](#page-100-0)
- [10. Running heads,](#page-112-0) table of contents; pages imposition
- [11. Document](#page-128-0) proposal and realisation
- *•* Experiment with text from previous laboratory insert dashes into source text (code 0150 or 0151) and compare it with two (three) hyphens
- *•* Insert quotes ", "
- Create macro \quote with 1 parameter for typesetting text in quotes

- 1. TEX system basic principles
- [2. Fonts and](#page-25-0) macros
- [3. UTF-8 encoding;](#page-40-0) lengths
- [4. Font shapes;](#page-53-0) colors
- [5. Sections, initials;](#page-66-0) counters
- [6. Paragraph](#page-79-0) parameters; margin pars; footnotes
- 7. Math [expressions](#page-85-0)
- [8. Tables](#page-93-0)
- [9. Graphics](#page-100-0)
- [10. Running heads,](#page-112-0) table of contents; pages imposition
- [11. Document](#page-128-0) proposal and realisation
- *•* Experiment with text from previous laboratory insert dashes into source text (code 0150 or 0151) and compare it with two (three) hyphens
- *•* Insert quotes ", "
- Create macro \quote with 1 parameter for typesetting text in quotes
- *•* Insert various national characters package polyglossia and setting \setdefaultlanguage

- 1. TEX system basic principles
- [2. Fonts and](#page-25-0) macros
- [3. UTF-8 encoding;](#page-40-0) lengths
- [4. Font shapes;](#page-53-0) colors
- [5. Sections, initials;](#page-66-0) counters
- [6. Paragraph](#page-79-0) parameters; margin pars; footnotes
- 7. Math [expressions](#page-85-0)
- [8. Tables](#page-93-0)
- [9. Graphics](#page-100-0)
- [10. Running heads,](#page-112-0) table of contents; pages imposition
- [11. Document](#page-128-0) proposal and realisation
- *•* Experiment with text from previous laboratory insert dashes into source text (code 0150 or 0151) and compare it with two (three) hyphens
- *•* Insert quotes ", "
- Create macro \quote with 1 parameter for typesetting text in quotes
- *•* Insert various national characters package polyglossia and setting \setdefaultlanguage
- *•* Insert various math symbols and test if it is in main font

- 1. TEX system basic principles
- [2. Fonts and](#page-25-0) macros
- [3. UTF-8 encoding;](#page-40-0) lengths
- [4. Font shapes;](#page-53-0) colors
- [5. Sections, initials;](#page-66-0) counters
- [6. Paragraph](#page-79-0) parameters; margin pars; footnotes
- 7. Math [expressions](#page-85-0)
- [8. Tables](#page-93-0)
- [9. Graphics](#page-100-0)
- [10. Running heads,](#page-112-0) table of contents; pages imposition
- [11. Document](#page-128-0) proposal and realisation
- *•* Experiment with text from previous laboratory insert dashes into source text (code 0150 or 0151) and compare it with two (three) hyphens
- *•* Insert quotes ", "
- Create macro \quote with 1 parameter for typesetting text in quotes
- *•* Insert various national characters package polyglossia and setting \setdefaultlanguage
- *•* Insert various math symbols and test if it is in main font
- *•* Change main font and test presence of special characters

- 1. TEX system basic principles
- [2. Fonts and](#page-25-0) macros
- [3. UTF-8 encoding;](#page-40-0) lengths
- [4. Font shapes;](#page-53-0) colors
- [5. Sections, initials;](#page-66-0) counters
- [6. Paragraph](#page-79-0) parameters; margin pars; footnotes
- 7. Math [expressions](#page-85-0)
- [8. Tables](#page-93-0)
- [9. Graphics](#page-100-0)
- [10. Running heads,](#page-112-0) table of contents; pages imposition
- [11. Document](#page-128-0) proposal and realisation
- *•* Experiment with text from previous laboratory insert dashes into source text (code 0150 or 0151) and compare it with two (three) hyphens
- *•* Insert quotes ", "
- Create macro \quote with 1 parameter for typesetting text in quotes
- *•* Insert various national characters package polyglossia and setting \setdefaultlanguage
- *•* Insert various math symbols and test if it is in main font
- *•* Change main font and test presence of special characters
- *•* Insert and test various national characters from different languages

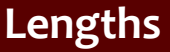

- 1. T<sub>F</sub>X system basic principles
- [2. Fonts and](#page-25-0) macros
- [3. UTF-8 encoding;](#page-40-0) lengths
- [4. Font shapes;](#page-53-0) colors
- [5. Sections, initials;](#page-66-0) counters
- [6. Paragraph](#page-79-0) parameters; margin pars; footnotes
- 7. Math [expressions](#page-85-0)
- [8. Tables](#page-93-0)
- [9. Graphics](#page-100-0)
- [10. Running heads,](#page-112-0) table of contents; pages imposition
- [11. Document](#page-128-0) proposal and realisation

*•* Use previous text. Predefined lengths: experiment with setting of \parindent and \parskip

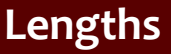

- 1. TEX system basic principles
- [2. Fonts and](#page-25-0) macros
- [3. UTF-8 encoding;](#page-40-0) lengths
- [4. Font shapes;](#page-53-0) colors
- [5. Sections, initials;](#page-66-0) counters
- [6. Paragraph](#page-79-0) parameters; margin pars; footnotes
- 7. Math [expressions](#page-85-0)
- [8. Tables](#page-93-0)
- [9. Graphics](#page-100-0)
- [10. Running heads,](#page-112-0) table of contents; pages imposition
- [11. Document](#page-128-0) proposal and realisation
- *•* Use previous text. Predefined lengths: experiment with setting of \parindent and \parskip
- *•* Define new length register for form fill places. Define new macro \fplace which creates a hole in a paragraph of the size given by the length register

- 1. TEX system basic principles
- [2. Fonts and](#page-25-0) macros
- [3. UTF-8 encoding;](#page-40-0) lengths
- [4. Font shapes;](#page-53-0) colors
- [5. Sections, initials;](#page-66-0) counters
- [6. Paragraph](#page-79-0) parameters; margin pars; footnotes
- 7. Math [expressions](#page-85-0)
- [8. Tables](#page-93-0)
- [9. Graphics](#page-100-0)
- [10. Running heads,](#page-112-0) table of contents; pages imposition
- [11. Document](#page-128-0) proposal and realisation
- *•* Use previous text. Predefined lengths: experiment with setting of \parindent and \parskip
- *•* Define new length register for form fill places. Define new macro \fplace which creates a hole in a paragraph of the size given by the length register
- *•* Define a similar macro which creates a hole in a paragraph filled by dots

- 1. TEX system basic principles
- [2. Fonts and](#page-25-0) macros
- [3. UTF-8 encoding;](#page-40-0) lengths
- [4. Font shapes;](#page-53-0) colors
- [5. Sections, initials;](#page-66-0) counters
- [6. Paragraph](#page-79-0) parameters; margin pars; footnotes
- 7. Math [expressions](#page-85-0)
- [8. Tables](#page-93-0)
- [9. Graphics](#page-100-0)
- [10. Running heads,](#page-112-0) table of contents; pages imposition
- [11. Document](#page-128-0) proposal and realisation
- *•* Use previous text. Predefined lengths: experiment with setting of \parindent and \parskip
- *•* Define new length register for form fill places. Define new macro \fplace which creates a hole in a paragraph of the size given by the length register
- *•* Define a similar macro which creates a hole in a paragraph filled by dots
- Experiment with commands \hspace and \hspace\*

- 1. TEX system basic principles
- [2. Fonts and](#page-25-0) macros
- [3. UTF-8 encoding;](#page-40-0) lengths
- [4. Font shapes;](#page-53-0) colors
- [5. Sections, initials;](#page-66-0) counters
- [6. Paragraph](#page-79-0) parameters; margin pars; footnotes
- 7. Math [expressions](#page-85-0)
- [8. Tables](#page-93-0)
- [9. Graphics](#page-100-0)
- [10. Running heads,](#page-112-0) table of contents; pages imposition
- [11. Document](#page-128-0) proposal and realisation
- *•* Use previous text. Predefined lengths: experiment with setting of \parindent and \parskip
- *•* Define new length register for form fill places. Define new macro \fplace which creates a hole in a paragraph of the size given by the length register
- *•* Define a similar macro which creates a hole in a paragraph filled by dots
- Experiment with commands \hspace and \hspace\*
- Create macro \flushbottom to move any following text to the bottom margin of this page

- 1. TEX system basic principles
- [2. Fonts and](#page-25-0) macros
- [3. UTF-8 encoding;](#page-40-0) lengths
- [4. Font shapes;](#page-53-0) colors
- [5. Sections, initials;](#page-66-0) counters
- [6. Paragraph](#page-79-0) parameters; margin pars; footnotes
- 7. Math [expressions](#page-85-0)
- [8. Tables](#page-93-0)
- [9. Graphics](#page-100-0)
- [10. Running heads,](#page-112-0) table of contents; pages imposition

- *•* Use previous text. Predefined lengths: experiment with setting of \parindent and \parskip
- *•* Define new length register for form fill places. Define new macro \fplace which creates a hole in a paragraph of the size given by the length register
- *•* Define a similar macro which creates a hole in a paragraph filled by dots
- Experiment with commands \hspace and \hspace\*
- Create macro \flushbottom to move any following text to the bottom margin of this page
- Change the macro \fplace so that the size will be from 2 to 4 cm depending on the alignment of the paragraph

- 1. T<sub>F</sub>X system basic principles
- [2. Fonts and](#page-25-0) macros
- [3. UTF-8 encoding;](#page-40-0) lengths
- [4. Font shapes;](#page-53-0) colors
- [5. Sections, initials;](#page-66-0) counters
- [6. Paragraph](#page-79-0) parameters; margin pars; footnotes
- 7. Math [expressions](#page-85-0)
- [8. Tables](#page-93-0)
- [9. Graphics](#page-100-0)
- [10. Running heads,](#page-112-0) table of contents; pages imposition
- [11. Document](#page-128-0) proposal and realisation

<span id="page-53-0"></span>*•* Experiment with text from previous laboratory – insert command for emphasize \em

- 1. TEX system basic principles
- [2. Fonts and](#page-25-0) macros
- [3. UTF-8 encoding;](#page-40-0) lengths
- [4. Font shapes;](#page-53-0) colors
- [5. Sections, initials;](#page-66-0) counters
- [6. Paragraph](#page-79-0) parameters; margin pars; footnotes
- 7. Math [expressions](#page-85-0)
- [8. Tables](#page-93-0)
- [9. Graphics](#page-100-0)
- [10. Running heads,](#page-112-0) table of contents; pages imposition
- [11. Document](#page-128-0) proposal and realisation
- *•* Experiment with text from previous laboratory insert command for emphasize \em
- *•* Check the nested appearence of emphasize command (it may switch to italic and back to upshape)

- 1. TEX system basic principles
- [2. Fonts and](#page-25-0) macros
- [3. UTF-8 encoding;](#page-40-0) lengths
- [4. Font shapes;](#page-53-0) colors
- [5. Sections, initials;](#page-66-0) counters
- [6. Paragraph](#page-79-0) parameters; margin pars; footnotes
- 7. Math [expressions](#page-85-0)
- [8. Tables](#page-93-0)
- [9. Graphics](#page-100-0)
- [10. Running heads,](#page-112-0) table of contents; pages imposition
- [11. Document](#page-128-0) proposal and realisation
- *•* Experiment with text from previous laboratory insert command for emphasize \em
- *•* Check the nested appearence of emphasize command (it may switch to italic and back to upshape)
- *•* Insert command for bold face, both variant (with parameter or as a switch)

- 1. TEX system basic principles
- [2. Fonts and](#page-25-0) macros
- [3. UTF-8 encoding;](#page-40-0) lengths
- [4. Font shapes;](#page-53-0) colors
- [5. Sections, initials;](#page-66-0) counters
- [6. Paragraph](#page-79-0) parameters; margin pars; footnotes
- 7. Math [expressions](#page-85-0)
- [8. Tables](#page-93-0)
- [9. Graphics](#page-100-0)
- [10. Running heads,](#page-112-0) table of contents; pages imposition
- [11. Document](#page-128-0) proposal and realisation
- *•* Experiment with text from previous laboratory insert command for emphasize \em
- *•* Check the nested appearence of emphasize command (it may switch to italic and back to upshape)
- *•* Insert command for bold face, both variant (with parameter or as a switch)
- *•* Test if main font has small caps

- 1. TEX system basic principles
- [2. Fonts and](#page-25-0) macros
- [3. UTF-8 encoding;](#page-40-0) lengths
- [4. Font shapes;](#page-53-0) colors
- [5. Sections, initials;](#page-66-0) counters
- [6. Paragraph](#page-79-0) parameters; margin pars; footnotes
- 7. Math [expressions](#page-85-0)
- [8. Tables](#page-93-0)
- [9. Graphics](#page-100-0)
- [10. Running heads,](#page-112-0) table of contents; pages imposition
- [11. Document](#page-128-0) proposal and realisation
- *•* Experiment with text from previous laboratory insert command for emphasize \em
- *•* Check the nested appearence of emphasize command (it may switch to italic and back to upshape)
- *•* Insert command for bold face, both variant (with parameter or as a switch)
- *•* Test if main font has small caps
- *•* Create simple macros for typesetting of bibliographic citation: \bibauthor (for small caps) and \bibname (for italic)

- 1. TEX system basic principles
- [2. Fonts and](#page-25-0) macros
- [3. UTF-8 encoding;](#page-40-0) lengths
- [4. Font shapes;](#page-53-0) colors
- [5. Sections, initials;](#page-66-0) counters
- [6. Paragraph](#page-79-0) parameters; margin pars; footnotes
- 7. Math [expressions](#page-85-0)
- [8. Tables](#page-93-0)
- [9. Graphics](#page-100-0)
- [10. Running heads,](#page-112-0) table of contents; pages imposition
- [11. Document](#page-128-0) proposal and realisation
- *•* Experiment with text from previous laboratory insert command for emphasize \em
- *•* Check the nested appearence of emphasize command (it may switch to italic and back to upshape)
- *•* Insert command for bold face, both variant (with parameter or as a switch)
- *•* Test if main font has small caps
- *•* Create simple macros for typesetting of bibliographic citation: \bibauthor (for small caps) and \bibname (for italic)
- *•* Create macro for code typeset (for typewriter shape)

- 1. TEX system basic principles
- [2. Fonts and](#page-25-0) macros
- [3. UTF-8 encoding;](#page-40-0) lengths
- [4. Font shapes;](#page-53-0) colors
- [5. Sections, initials;](#page-66-0) counters
- [6. Paragraph](#page-79-0) parameters; margin pars; footnotes
- 7. Math [expressions](#page-85-0)
- [8. Tables](#page-93-0)
- [9. Graphics](#page-100-0)
- [10. Running heads,](#page-112-0) table of contents; pages imposition
- [11. Document](#page-128-0) proposal and realisation

*•* Experiment with previous text – define command \strong with one parameter which typeset text in parameter in bold face and blue color. Apply this macro in text for strong emphasizing

- 1. TEX system basic principles
- [2. Fonts and](#page-25-0) macros
- [3. UTF-8 encoding;](#page-40-0) lengths
- [4. Font shapes;](#page-53-0) colors
- [5. Sections, initials;](#page-66-0) counters
- [6. Paragraph](#page-79-0) parameters; margin pars; footnotes
- 7. Math [expressions](#page-85-0)
- [8. Tables](#page-93-0)
- [9. Graphics](#page-100-0)
- [10. Running heads,](#page-112-0) table of contents; pages imposition
- [11. Document](#page-128-0) proposal and realisation
- *•* Experiment with previous text define command \strong with one parameter which typeset text in parameter in bold face and blue color. Apply this macro in text for strong emphasizing
- *•* Select some words in text and typeset it with light gray background

- 1. TEX system basic principles
- [2. Fonts and](#page-25-0) macros
- [3. UTF-8 encoding;](#page-40-0) lengths
- [4. Font shapes;](#page-53-0) colors
- [5. Sections, initials;](#page-66-0) counters
- [6. Paragraph](#page-79-0) parameters; margin pars; footnotes
- 7. Math [expressions](#page-85-0)
- [8. Tables](#page-93-0)
- [9. Graphics](#page-100-0)
- [10. Running heads,](#page-112-0) table of contents; pages imposition
- [11. Document](#page-128-0) proposal and realisation
- *•* Experiment with previous text define command \strong with one parameter which typeset text in parameter in bold face and blue color. Apply this macro in text for strong emphasizing
- *•* Select some words in text and typeset it with light gray background
- *•* Select some words in text and typeset it with red frame

- 1. TEX system basic principles
- [2. Fonts and](#page-25-0) macros
- [3. UTF-8 encoding;](#page-40-0) lengths
- [4. Font shapes;](#page-53-0) colors
- [5. Sections, initials;](#page-66-0) counters
- [6. Paragraph](#page-79-0) parameters; margin pars; footnotes
- 7. Math [expressions](#page-85-0)
- [8. Tables](#page-93-0)
- [9. Graphics](#page-100-0)
- [10. Running heads,](#page-112-0) table of contents; pages imposition
- [11. Document](#page-128-0) proposal and realisation
- *•* Experiment with previous text define command \strong with one parameter which typeset text in parameter in bold face and blue color. Apply this macro in text for strong emphasizing
- *•* Select some words in text and typeset it with light gray background
- *•* Select some words in text and typeset it with red frame
- Experiment with command \fcolorbox

- 1. TEX system basic principles
- [2. Fonts and](#page-25-0) macros
- [3. UTF-8 encoding;](#page-40-0) lengths
- [4. Font shapes;](#page-53-0) colors
- [5. Sections, initials;](#page-66-0) counters
- [6. Paragraph](#page-79-0) parameters; margin pars; footnotes
- 7. Math [expressions](#page-85-0)
- [8. Tables](#page-93-0)
- [9. Graphics](#page-100-0)
- [10. Running heads,](#page-112-0) table of contents; pages imposition
- [11. Document](#page-128-0) proposal and realisation
- *•* Experiment with previous text define command \strong with one parameter which typeset text in parameter in bold face and blue color. Apply this macro in text for strong emphasizing
- *•* Select some words in text and typeset it with light gray background
- *•* Select some words in text and typeset it with red frame
- Experiment with command \fcolorbox
- Define your own color by command \definecolor. Use an RGB color space

- 1. TEX system basic principles
- [2. Fonts and](#page-25-0) macros
- [3. UTF-8 encoding;](#page-40-0) lengths
- [4. Font shapes;](#page-53-0) colors
- [5. Sections, initials;](#page-66-0) counters
- [6. Paragraph](#page-79-0) parameters; margin pars; footnotes
- 7. Math [expressions](#page-85-0)
- [8. Tables](#page-93-0)
- [9. Graphics](#page-100-0)
- [10. Running heads,](#page-112-0) table of contents; pages imposition
- [11. Document](#page-128-0) proposal and realisation
- *•* Experiment with previous text define command \strong with one parameter which typeset text in parameter in bold face and blue color. Apply this macro in text for strong emphasizing
- *•* Select some words in text and typeset it with light gray background
- *•* Select some words in text and typeset it with red frame
- Experiment with command \fcolorbox
- Define your own color by command \definecolor. Use an RGB color space
- Use your own color to redefine the \strong macro

- 1. TEX system basic principles
- [2. Fonts and](#page-25-0) macros
- [3. UTF-8 encoding;](#page-40-0) lengths
- [4. Font shapes;](#page-53-0) colors
- [5. Sections, initials;](#page-66-0) counters
- [6. Paragraph](#page-79-0) parameters; margin pars; footnotes
- 7. Math [expressions](#page-85-0)
- [8. Tables](#page-93-0)
- [9. Graphics](#page-100-0)
- [10. Running heads,](#page-112-0) table of contents; pages imposition
- [11. Document](#page-128-0) proposal and realisation
- *•* Experiment with previous text define command \strong with one parameter which typeset text in parameter in bold face and blue color. Apply this macro in text for strong emphasizing
- *•* Select some words in text and typeset it with light gray background
- *•* Select some words in text and typeset it with red frame
- Experiment with command \fcolorbox
- Define your own color by command \definecolor. Use an RGB color space
- Use your own color to redefine the \strong macro
- Experiment with command \pagecolor

- 1. T<sub>F</sub>X system basic principles
- [2. Fonts and](#page-25-0) macros
- [3. UTF-8 encoding;](#page-40-0) lengths
- [4. Font shapes;](#page-53-0) colors
- [5. Sections, initials;](#page-66-0) counters
- [6. Paragraph](#page-79-0) parameters; margin pars; footnotes
- 7. Math [expressions](#page-85-0)
- [8. Tables](#page-93-0)
- [9. Graphics](#page-100-0)
- [10. Running heads,](#page-112-0) table of contents; pages imposition
- [11. Document](#page-128-0) proposal and realisation

<span id="page-66-0"></span>*•* Work with text form previous laboratory and make sure the text is long enough for multiple pages

- 1. TEX system basic principles
- [2. Fonts and](#page-25-0) macros
- [3. UTF-8 encoding;](#page-40-0) lengths
- [4. Font shapes;](#page-53-0) colors
- [5. Sections, initials;](#page-66-0) counters
- [6. Paragraph](#page-79-0) parameters; margin pars; footnotes
- 7. Math [expressions](#page-85-0)
- [8. Tables](#page-93-0)
- [9. Graphics](#page-100-0)
- [10. Running heads,](#page-112-0) table of contents; pages imposition
- [11. Document](#page-128-0) proposal and realisation
- *•* Work with text form previous laboratory and make sure the text is long enough for multiple pages
- *•* Divide text into two or three sections and apply commands for section titles (\section, \subsection etc.)

- 1. TEX system basic principles
- [2. Fonts and](#page-25-0) macros
- [3. UTF-8 encoding;](#page-40-0) lengths
- [4. Font shapes;](#page-53-0) colors
- [5. Sections, initials;](#page-66-0) counters
- [6. Paragraph](#page-79-0) parameters; margin pars; footnotes
- 7. Math [expressions](#page-85-0)
- [8. Tables](#page-93-0)
- [9. Graphics](#page-100-0)
- [10. Running heads,](#page-112-0) table of contents; pages imposition
- [11. Document](#page-128-0) proposal and realisation
- *•* Work with text form previous laboratory and make sure the text is long enough for multiple pages
- *•* Divide text into two or three sections and apply commands for section titles (\section, \subsection etc.)
- Apply star-form commands too (\section\*)

- 1. TEX system basic principles
- [2. Fonts and](#page-25-0) macros
- [3. UTF-8 encoding;](#page-40-0) lengths
- [4. Font shapes;](#page-53-0) colors
- [5. Sections, initials;](#page-66-0) counters
- [6. Paragraph](#page-79-0) parameters; margin pars; footnotes
- 7. Math [expressions](#page-85-0)
- [8. Tables](#page-93-0)
- [9. Graphics](#page-100-0)
- [10. Running heads,](#page-112-0) table of contents; pages imposition
- [11. Document](#page-128-0) proposal and realisation
- *•* Work with text form previous laboratory and make sure the text is long enough for multiple pages
- *•* Divide text into two or three sections and apply commands for section titles (\section, \subsection etc.)
- Apply star-form commands too (\section\*)
- *•* Watch the result form of titles

- 1. TEX system basic principles
- [2. Fonts and](#page-25-0) macros
- [3. UTF-8 encoding;](#page-40-0) lengths
- [4. Font shapes;](#page-53-0) colors
- [5. Sections, initials;](#page-66-0) counters
- [6. Paragraph](#page-79-0) parameters; margin pars; footnotes
- 7. Math [expressions](#page-85-0)
- [8. Tables](#page-93-0)
- [9. Graphics](#page-100-0)
- [10. Running heads,](#page-112-0) table of contents; pages imposition
- [11. Document](#page-128-0) proposal and realisation
- *•* Work with text form previous laboratory and make sure the text is long enough for multiple pages
- *•* Divide text into two or three sections and apply commands for section titles (\section, \subsection etc.)
- Apply star-form commands too (\section\*)
- *•* Watch the result form of titles
- **Experiment with \pagestyle command parameter** headings

- 1. TEX system basic principles
- [2. Fonts and](#page-25-0) macros
- [3. UTF-8 encoding;](#page-40-0) lengths
- [4. Font shapes;](#page-53-0) colors
- [5. Sections, initials;](#page-66-0) counters
- [6. Paragraph](#page-79-0) parameters; margin pars; footnotes
- 7. Math [expressions](#page-85-0)
- [8. Tables](#page-93-0)
- [9. Graphics](#page-100-0)
- [10. Running heads,](#page-112-0) table of contents; pages imposition
- [11. Document](#page-128-0) proposal and realisation
- *•* Work with text form previous laboratory and make sure the text is long enough for multiple pages
- *•* Divide text into two or three sections and apply commands for section titles (\section, \subsection etc.)
- Apply star-form commands too (\section\*)
- *•* Watch the result form of titles
- *•* Experiment with \pagestyle command parameter headings
- Apply command \markright or \markboth
### **Sections**

- 1. TEX system basic principles
- [2. Fonts and](#page-25-0) macros
- [3. UTF-8 encoding;](#page-40-0) lengths
- [4. Font shapes;](#page-53-0) colors
- [5. Sections, initials;](#page-66-0) counters
- [6. Paragraph](#page-79-0) parameters; margin pars; footnotes
- 7. Math [expressions](#page-85-0)
- [8. Tables](#page-93-0)
- [9. Graphics](#page-100-0)
- [10. Running heads,](#page-112-0) table of contents; pages imposition
- [11. Document](#page-128-0) proposal and realisation
- *•* Work with text form previous laboratory and make sure the text is long enough for multiple pages
- *•* Divide text into two or three sections and apply commands for section titles (\section, \subsection etc.)
- Apply star-form commands too (\section\*)
- *•* Watch the result form of titles
- *•* Experiment with \pagestyle command parameter headings
- Apply command \markright or \markboth
- *•* Experiment with initials apply very large first letter in selected paragraph, can be used for example yinit font

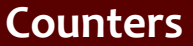

1. T<sub>F</sub>X system basic principles

[2. Fonts and](#page-25-0) macros

[3. UTF-8 encoding;](#page-40-0) lengths

[4. Font shapes;](#page-53-0) colors

[5. Sections, initials;](#page-66-0) counters

[6. Paragraph](#page-79-0) parameters; margin pars; footnotes

7. Math [expressions](#page-85-0)

[8. Tables](#page-93-0)

[9. Graphics](#page-100-0)

[10. Running heads,](#page-112-0) table of contents; pages imposition

[11. Document](#page-128-0) proposal and realisation

*•* Change the value of page counter, set initial page number to 10

Open source tools for text processing example to the Laboratories of the state of 14/27

1. TEX system basic principles

[2. Fonts and](#page-25-0) macros

[3. UTF-8 encoding;](#page-40-0) lengths

[4. Font shapes;](#page-53-0) colors

[5. Sections, initials;](#page-66-0) counters

[6. Paragraph](#page-79-0) parameters; margin pars; footnotes

7. Math [expressions](#page-85-0)

[8. Tables](#page-93-0)

[9. Graphics](#page-100-0)

[10. Running heads,](#page-112-0) table of contents; pages imposition

[11. Document](#page-128-0) proposal and realisation

- *•* Change the value of page counter, set initial page number to 10
- *•* Change the shape of section counter to upper Roman numerals

1. TEX system basic principles

[2. Fonts and](#page-25-0) macros

[3. UTF-8 encoding;](#page-40-0) lengths

[4. Font shapes;](#page-53-0) colors

[5. Sections, initials;](#page-66-0) counters

[6. Paragraph](#page-79-0) parameters; margin pars; footnotes

7. Math [expressions](#page-85-0)

[8. Tables](#page-93-0)

[9. Graphics](#page-100-0)

[10. Running heads,](#page-112-0) table of contents; pages imposition

[11. Document](#page-128-0) proposal and realisation

- Change the value of page counter, set initial page number to 10
- *•* Change the shape of section counter to upper Roman numerals
- *•* Create your own counter for numbering of special paragraphs. Create macro which steps this counter and display its value on start of paragraph in green color

- 1. TEX system basic principles
- [2. Fonts and](#page-25-0) macros
- [3. UTF-8 encoding;](#page-40-0) lengths
- [4. Font shapes;](#page-53-0) colors
- [5. Sections, initials;](#page-66-0) counters
- [6. Paragraph](#page-79-0) parameters; margin pars; footnotes
- 7. Math [expressions](#page-85-0)
- [8. Tables](#page-93-0)
- [9. Graphics](#page-100-0)
- [10. Running heads,](#page-112-0) table of contents; pages imposition
- [11. Document](#page-128-0) proposal and realisation
- *•* Change the value of page counter, set initial page number to 10
- *•* Change the shape of section counter to upper Roman numerals
- *•* Create your own counter for numbering of special paragraphs. Create macro which steps this counter and display its value on start of paragraph in green color
- *•* Apply previous macro to selected paragraphs

- 1. TEX system basic principles
- [2. Fonts and](#page-25-0) macros
- [3. UTF-8 encoding;](#page-40-0) lengths
- [4. Font shapes;](#page-53-0) colors
- [5. Sections, initials;](#page-66-0) counters
- [6. Paragraph](#page-79-0) parameters; margin pars; footnotes
- 7. Math [expressions](#page-85-0)
- [8. Tables](#page-93-0)
- [9. Graphics](#page-100-0)
- [10. Running heads,](#page-112-0) table of contents; pages imposition
- [11. Document](#page-128-0) proposal and realisation
- Change the value of page counter, set initial page number to 10
- *•* Change the shape of section counter to upper Roman numerals
- *•* Create your own counter for numbering of special paragraphs. Create macro which steps this counter and display its value on start of paragraph in green color
- *•* Apply previous macro to selected paragraphs
- *•* Create reference to paragraphs labelled with your own counter

- 1. TEX system basic principles
- [2. Fonts and](#page-25-0) macros
- [3. UTF-8 encoding;](#page-40-0) lengths
- [4. Font shapes;](#page-53-0) colors
- [5. Sections, initials;](#page-66-0) counters
- [6. Paragraph](#page-79-0) parameters; margin pars; footnotes
- 7. Math [expressions](#page-85-0)
- [8. Tables](#page-93-0)
- [9. Graphics](#page-100-0)
- [10. Running heads,](#page-112-0) table of contents; pages imposition
- [11. Document](#page-128-0) proposal and realisation
- Change the value of page counter, set initial page number to 10
- *•* Change the shape of section counter to upper Roman numerals
- *•* Create your own counter for numbering of special paragraphs. Create macro which steps this counter and display its value on start of paragraph in green color
- *•* Apply previous macro to selected paragraphs
- *•* Create reference to paragraphs labelled with your own counter
- *•* Create page reference to selected sections in text

- 1. T<sub>F</sub>X system basic principles
- [2. Fonts and](#page-25-0) macros
- [3. UTF-8 encoding;](#page-40-0) lengths
- [4. Font shapes;](#page-53-0) colors
- [5. Sections, initials;](#page-66-0) counters
- [6. Paragraph](#page-79-0) parameters; margin pars; footnotes
- 7. Math [expressions](#page-85-0)
- [8. Tables](#page-93-0)
- [9. Graphics](#page-100-0)
- [10. Running heads,](#page-112-0) table of contents; pages imposition
- [11. Document](#page-128-0) proposal and realisation

<span id="page-79-0"></span>*•* Use text from previous laboratory. On selected part apply left aligning

- 1. TEX system basic principles
- [2. Fonts and](#page-25-0) macros
- [3. UTF-8 encoding;](#page-40-0) lengths
- [4. Font shapes;](#page-53-0) colors
- [5. Sections, initials;](#page-66-0) counters
- [6. Paragraph](#page-79-0) parameters; margin pars; footnotes
- 7. Math [expressions](#page-85-0)
- [8. Tables](#page-93-0)
- [9. Graphics](#page-100-0)
- [10. Running heads,](#page-112-0) table of contents; pages imposition
- [11. Document](#page-128-0) proposal and realisation
- *•* Use text from previous laboratory. On selected part apply left aligning
- *•* Create own macro for numbered titles which will typeset centered one

- 1. TEX system basic principles
- [2. Fonts and](#page-25-0) macros
- [3. UTF-8 encoding;](#page-40-0) lengths
- [4. Font shapes;](#page-53-0) colors
- [5. Sections, initials;](#page-66-0) counters
- [6. Paragraph](#page-79-0) parameters; margin pars; footnotes
- 7. Math [expressions](#page-85-0)
- [8. Tables](#page-93-0)
- [9. Graphics](#page-100-0)
- [10. Running heads,](#page-112-0) table of contents; pages imposition
- [11. Document](#page-128-0) proposal and realisation
- *•* Use text from previous laboratory. On selected part apply left aligning
- *•* Create own macro for numbered titles which will typeset centered one
- *•* Experiment with paragraph typesetting into three columns – the environment multicols from package multicol. Change the parameters of word division algorithm: *\lefthyphenmin* and

\righthyphenmin

- 1. TEX system basic principles
- [2. Fonts and](#page-25-0) macros
- [3. UTF-8 encoding;](#page-40-0) lengths
- [4. Font shapes;](#page-53-0) colors
- [5. Sections, initials;](#page-66-0) counters
- [6. Paragraph](#page-79-0) parameters; margin pars; footnotes
- 7. Math [expressions](#page-85-0)
- [8. Tables](#page-93-0)
- [9. Graphics](#page-100-0)
- [10. Running heads,](#page-112-0) table of contents; pages imposition
- [11. Document](#page-128-0) proposal and realisation
- *•* Use text from previous laboratory. On selected part apply left aligning
- *•* Create own macro for numbered titles which will typeset centered one
- *•* Experiment with paragraph typesetting into three columns – the environment multicols from package multicol. Change the parameters of word division algorithm: \lefthyphenmin and

#### \righthyphenmin

*•* Use manual hyphens to appropriate word divide

- 1. TEX system basic principles
- [2. Fonts and](#page-25-0) macros
- [3. UTF-8 encoding;](#page-40-0) lengths
- [4. Font shapes;](#page-53-0) colors
- [5. Sections, initials;](#page-66-0) counters
- [6. Paragraph](#page-79-0) parameters; margin pars; footnotes
- 7. Math [expressions](#page-85-0)
- [8. Tables](#page-93-0)
- [9. Graphics](#page-100-0)
- [10. Running heads,](#page-112-0) table of contents; pages imposition
- [11. Document](#page-128-0) proposal and realisation
- *•* Use text from previous laboratory. On selected part apply left aligning
- *•* Create own macro for numbered titles which will typeset centered one
- *•* Experiment with paragraph typesetting into three columns – the environment multicols from package multicol. Change the parameters of word division algorithm: \lefthyphenmin and

#### \righthyphenmin

- *•* Use manual hyphens to appropriate word divide
- *•* Use \leftskip or \rightskip registers to change left and right paragraph margin

- 1. TEX system basic principles
- [2. Fonts and](#page-25-0) macros
- [3. UTF-8 encoding;](#page-40-0) lengths
- [4. Font shapes;](#page-53-0) colors
- [5. Sections, initials;](#page-66-0) counters
- [6. Paragraph](#page-79-0) parameters; margin pars; footnotes
- 7. Math [expressions](#page-85-0)
- [8. Tables](#page-93-0)
- [9. Graphics](#page-100-0)
- [10. Running heads,](#page-112-0) table of contents; pages imposition
- [11. Document](#page-128-0) proposal and realisation
- *•* Use text from previous laboratory. On selected part apply left aligning
- *•* Create own macro for numbered titles which will typeset centered one
- *•* Experiment with paragraph typesetting into three columns – the environment multicols from package multicol. Change the parameters of word division algorithm: \lefthyphenmin and
	- \righthyphenmin
- *•* Use manual hyphens to appropriate word divide
- *•* Use \leftskip or \rightskip registers to change left and right paragraph margin
- Redefine the *\baselinestretch* to change line spacing of selected part of text

1. T<sub>F</sub>X system basic principles

[2. Fonts and](#page-25-0) macros

[3. UTF-8 encoding;](#page-40-0) lengths

[4. Font shapes;](#page-53-0) colors

[5. Sections, initials;](#page-66-0) counters

[6. Paragraph](#page-79-0) parameters; margin pars; footnotes

7. Math [expressions](#page-85-0)

[8. Tables](#page-93-0)

[9. Graphics](#page-100-0)

[10. Running heads,](#page-112-0) table of contents; pages imposition

[11. Document](#page-128-0) proposal and realisation

<span id="page-85-0"></span>*•* Insert into text from previous laboratory the following math expressions:

Open source tools for text processing example of the Laboratories 16/27

- 1. TEX system basic principles
- [2. Fonts and](#page-25-0) macros
- [3. UTF-8 encoding;](#page-40-0) lengths

*•*

- [4. Font shapes;](#page-53-0) colors
- [5. Sections, initials;](#page-66-0) counters
- [6. Paragraph](#page-79-0) parameters; margin pars; footnotes
- 7. Math [expressions](#page-85-0)
- [8. Tables](#page-93-0)
- [9. Graphics](#page-100-0)
- [10. Running heads,](#page-112-0) table of contents; pages imposition
- [11. Document](#page-128-0) proposal and realisation

*•* Insert into text from previous laboratory the following math expressions:

$$
P = \sum_{i=1}^{n} g(A + ik) \tag{1}
$$

- 1. TEX system basic principles
- [2. Fonts and](#page-25-0) macros
- [3. UTF-8 encoding;](#page-40-0) lengths

*•*

*•*

- [4. Font shapes;](#page-53-0) colors
- [5. Sections, initials;](#page-66-0) counters
- [6. Paragraph](#page-79-0) parameters; margin pars; footnotes
- 7. Math [expressions](#page-85-0)
- [8. Tables](#page-93-0)
- [9. Graphics](#page-100-0)
- [10. Running heads,](#page-112-0) table of contents; pages imposition
- [11. Document](#page-128-0) proposal and realisation

*•* Insert into text from previous laboratory the following math expressions:

$$
P = \sum_{i=1}^{n} g(A + ik) \tag{1}
$$

$$
y = \left[\frac{x(x^2 - 1)}{x + 1} - \frac{x + 1}{x(x - 1)^2}\right]^3
$$

Open source tools for text processing example of the Laboratories 16/27

- 1. TEX system basic principles
- [2. Fonts and](#page-25-0) macros
- [3. UTF-8 encoding;](#page-40-0) lengths

*•*

*•*

*•*

- [4. Font shapes;](#page-53-0) colors
- [5. Sections, initials;](#page-66-0) counters
- [6. Paragraph](#page-79-0) parameters; margin pars; footnotes
- 7. Math [expressions](#page-85-0)
- [8. Tables](#page-93-0)
- [9. Graphics](#page-100-0)
- [10. Running heads,](#page-112-0) table of contents; pages imposition
- [11. Document](#page-128-0) proposal and realisation

*•* Insert into text from previous laboratory the following math expressions:

$$
P = \sum_{i=1}^{n} g(A + ik) \tag{1}
$$

$$
y = \left[\frac{x(x^2 - 1)}{x + 1} - \frac{x + 1}{x(x - 1)^2}\right]^3
$$

$$
C \leq 2^{N} \tag{2}
$$
  
\n
$$
\log C \leq N \log 2
$$
  
\n
$$
N = \left\lceil \frac{\log C}{\log 2} \right\rceil \tag{3}
$$

Open source tools for text processing example of the Laboratories 16/27

1. TEX system basic principles

[2. Fonts and](#page-25-0) macros

[3. UTF-8 encoding;](#page-40-0) lengths

[4. Font shapes;](#page-53-0) colors

[5. Sections, initials;](#page-66-0) counters

[6. Paragraph](#page-79-0) parameters; margin pars; footnotes

7. Math [expressions](#page-85-0)

[8. Tables](#page-93-0)

[9. Graphics](#page-100-0)

[10. Running heads,](#page-112-0) table of contents; pages imposition

[11. Document](#page-128-0) proposal and realisation

*•*

success rate  $=$ 

number of correct answers

number of examples entered

Open source tools for text processing example to the Laboratories of the state of the 17/27

1. TEX system basic principles

*•*

*•*

[2. Fonts and](#page-25-0) macros

[3. UTF-8 encoding;](#page-40-0) lengths

[4. Font shapes;](#page-53-0) colors

[5. Sections, initials;](#page-66-0) counters

[6. Paragraph](#page-79-0) parameters; margin pars; footnotes

7. Math [expressions](#page-85-0)

[8. Tables](#page-93-0)

[9. Graphics](#page-100-0)

[10. Running heads,](#page-112-0) table of contents; pages imposition

[11. Document](#page-128-0) proposal and realisation

success rate  $=$   $$ number of correct answers number of examples entered

> lim ∆*x→*0 *f*(*x*) *− f*(*x* + ∆*x*) ∆*x*

Open source tools for text processing example to the Laboratories of the state of the 17/27

1. TEX system basic principles

*•*

*•*

*•*

[2. Fonts and](#page-25-0) macros

[3. UTF-8 encoding;](#page-40-0) lengths

[4. Font shapes;](#page-53-0) colors

[5. Sections, initials;](#page-66-0) counters

[6. Paragraph](#page-79-0) parameters; margin pars; footnotes

7. Math [expressions](#page-85-0)

[8. Tables](#page-93-0)

[9. Graphics](#page-100-0)

[10. Running heads,](#page-112-0) table of contents; pages imposition

[11. Document](#page-128-0) proposal and realisation

success rate  $=$   $\frac{\text{number of correct answers}}{\text{number of examples.} }$ number of examples entered lim ∆*x→*0 *f*(*x*) *− f*(*x* + ∆*x*) ∆*x*

discontinuous function  $g(\xi)=$  $\sqrt{ }$  $\frac{1}{2}$  $\mathcal{L}$ 0 for *ξ <* 0 2*ξ* for *ξ ∈* (0*,*1) 2 for *ξ ≤* 1

1. TEX system basic principles

*•*

*•*

*•*

*•*

[2. Fonts and](#page-25-0) macros

[3. UTF-8 encoding;](#page-40-0) lengths

[4. Font shapes;](#page-53-0) colors

[5. Sections, initials;](#page-66-0) counters

[6. Paragraph](#page-79-0) parameters; margin pars; footnotes

7. Math [expressions](#page-85-0)

[8. Tables](#page-93-0)

[9. Graphics](#page-100-0)

[10. Running heads,](#page-112-0) table of contents; pages imposition

[11. Document](#page-128-0) proposal and realisation

success rate  $=$   $\frac{\text{number of correct answers}}{\text{number of examples.} }$ number of examples entered lim ∆*x→*0 *f*(*x*) *− f*(*x* + ∆*x*) ∆*x* discontinuous function  $g(\xi)=$  $\sqrt{ }$  $\frac{1}{2}$  $\mathcal{L}$ 0 for *ξ <* 0 2*ξ* for *ξ ∈* (0*,*1) 2 for *ξ ≤* 1 transfer matrix:  $\begin{bmatrix} \alpha_{11} & \beta_{12} \\ \gamma_{21} & \delta_{22} \end{bmatrix}$ (4)

Open source tools for text processing example to the contract of a laboratories of the source tools for text processing the state of  $17/27$ 

- 1. TEX system basic principles
- [2. Fonts and](#page-25-0) macros
- [3. UTF-8 encoding;](#page-40-0) lengths
- [4. Font shapes;](#page-53-0) colors
- [5. Sections, initials;](#page-66-0) counters
- [6. Paragraph](#page-79-0) parameters; margin pars; footnotes
- 7. Math [expressions](#page-85-0)
- [8. Tables](#page-93-0)
- [9. Graphics](#page-100-0)
- [10. Running heads,](#page-112-0) table of contents; pages imposition
- [11. Document](#page-128-0) proposal and realisation

<span id="page-93-0"></span>*•* Typeset the following table:

- 1. TEX system basic principles
- [2. Fonts and](#page-25-0) macros
- [3. UTF-8 encoding;](#page-40-0) lengths
- [4. Font shapes;](#page-53-0) colors
- [5. Sections, initials;](#page-66-0) counters
- [6. Paragraph](#page-79-0) parameters; margin pars; footnotes
- 7. Math [expressions](#page-85-0)
- [8. Tables](#page-93-0)
- [9. Graphics](#page-100-0)
- [10. Running heads,](#page-112-0) table of contents; pages imposition
- [11. Document](#page-128-0) proposal and realisation
- *•* Typeset the following table:
- *•* **City Temperature at 7 AM** Philadelphia 17.5*◦* C New York 16.8*◦* C Washington 15.9*◦* C 15.9<sup>°</sup>  $\mathsf{C}^*$ *<sup>∗</sup>*uncalibrated scale Boston 19.5*◦* C Los Angeles 12.8*◦* C San Francisco 16.6*◦* C Anchorage *−*0.5*◦* C Fairbanks *−*2.8*◦* C

- 1. TEX system basic principles
- [2. Fonts and](#page-25-0) macros
- [3. UTF-8 encoding;](#page-40-0) lengths
- [4. Font shapes;](#page-53-0) colors
- [5. Sections, initials;](#page-66-0) counters
- [6. Paragraph](#page-79-0) parameters; margin pars; footnotes
- 7. Math [expressions](#page-85-0)
- [8. Tables](#page-93-0)
- [9. Graphics](#page-100-0)
- [10. Running heads,](#page-112-0) table of contents; pages imposition
- [11. Document](#page-128-0) proposal and realisation

*•* Typeset the following source code:

- 1. TEX system basic principles
- [2. Fonts and](#page-25-0) macros
- [3. UTF-8 encoding;](#page-40-0) lengths
- [4. Font shapes;](#page-53-0) colors
- [5. Sections, initials;](#page-66-0) counters
- [6. Paragraph](#page-79-0) parameters; margin pars; footnotes
- 7. Math [expressions](#page-85-0)
- [8. Tables](#page-93-0)
- [9. Graphics](#page-100-0)
- [10. Running heads,](#page-112-0) table of contents; pages imposition
- [11. Document](#page-128-0) proposal and realisation
- *•* Typeset the following source code:
- *•* **procedure** Number(**var** C: longint); **var** R: **string**; Position: byte; **begin** Position:=5; **while not** eof **do begin** readln(R); //now will be write the main information: writeln(C: Position, '–', R) **end end**;

#### **The tabular environment**

- 1. TEX system basic principles
- [2. Fonts and](#page-25-0) macros
- [3. UTF-8 encoding;](#page-40-0) lengths
- [4. Font shapes;](#page-53-0) colors
- [5. Sections, initials;](#page-66-0) counters
- [6. Paragraph](#page-79-0) parameters; margin pars; footnotes
- 7. Math [expressions](#page-85-0)
- [8. Tables](#page-93-0)
- [9. Graphics](#page-100-0)
- [10. Running heads,](#page-112-0) table of contents; pages imposition
- [11. Document](#page-128-0) proposal and realisation

#### • 1. Typeset the following table:

#### **The tabular environment**

- 1. T<sub>F</sub>X system basic principles
- [2. Fonts and](#page-25-0) macros
- [3. UTF-8 encoding;](#page-40-0) lengths
- [4. Font shapes;](#page-53-0) colors
- [5. Sections, initials;](#page-66-0) counters
- [6. Paragraph](#page-79-0) parameters; margin pars; footnotes
- 7. Math [expressions](#page-85-0)
- [8. Tables](#page-93-0)
- [9. Graphics](#page-100-0)
- [10. Running heads,](#page-112-0) table of contents; pages imposition
- [11. Document](#page-128-0) proposal and realisation

#### • 1. Typeset the following table:

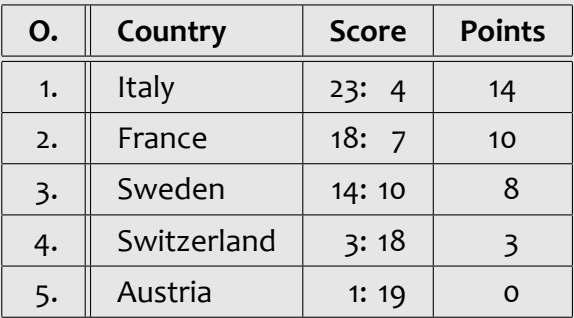

*•*

#### **The tabular environment**

- 1. TEX system basic principles
- [2. Fonts and](#page-25-0) macros
- [3. UTF-8 encoding;](#page-40-0) lengths
- [4. Font shapes;](#page-53-0) colors
- [5. Sections, initials;](#page-66-0) counters
- [6. Paragraph](#page-79-0) parameters; margin pars; footnotes
- 7. Math [expressions](#page-85-0)
- [8. Tables](#page-93-0)
- [9. Graphics](#page-100-0)
- [10. Running heads,](#page-112-0) table of contents; pages imposition
- [11. Document](#page-128-0) proposal and realisation

• 1. Typeset the following table:

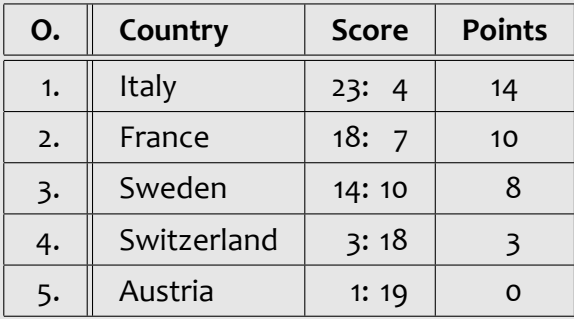

*•* 2. Typeset your personal timetable

*•*

- 1. T<sub>F</sub>X system basic principles
- [2. Fonts and](#page-25-0) macros
- [3. UTF-8 encoding;](#page-40-0) lengths
- [4. Font shapes;](#page-53-0) colors
- [5. Sections, initials;](#page-66-0) counters
- [6. Paragraph](#page-79-0) parameters; margin pars; footnotes
- 7. Math [expressions](#page-85-0)
- [8. Tables](#page-93-0)
- [9. Graphics](#page-100-0)
- [10. Running heads,](#page-112-0) table of contents; pages imposition
- [11. Document](#page-128-0) proposal and realisation

#### <span id="page-100-0"></span>*•* Work with file from previous laboratory

- 1. TEX system basic principles
- [2. Fonts and](#page-25-0) macros
- [3. UTF-8 encoding;](#page-40-0) lengths
- [4. Font shapes;](#page-53-0) colors
- [5. Sections, initials;](#page-66-0) counters
- [6. Paragraph](#page-79-0) parameters; margin pars; footnotes
- 7. Math [expressions](#page-85-0)
- [8. Tables](#page-93-0)
- [9. Graphics](#page-100-0)
- [10. Running heads,](#page-112-0) table of contents; pages imposition
- [11. Document](#page-128-0) proposal and realisation
- *•* Work with file from previous laboratory
- *•* Prepare a graphics file of JPG format (from internet or own sources)

- 1. TEX system basic principles
- [2. Fonts and](#page-25-0) macros
- [3. UTF-8 encoding;](#page-40-0) lengths
- [4. Font shapes;](#page-53-0) colors
- [5. Sections, initials;](#page-66-0) counters
- [6. Paragraph](#page-79-0) parameters; margin pars; footnotes
- 7. Math [expressions](#page-85-0)
- [8. Tables](#page-93-0)
- [9. Graphics](#page-100-0)
- [10. Running heads,](#page-112-0) table of contents; pages imposition
- [11. Document](#page-128-0) proposal and realisation
- *•* Work with file from previous laboratory
- *•* Prepare a graphics file of JPG format (from internet or own sources)
- *•* Insert graphics file into document and set it width to 70% of text width

- 1. TEX system basic principles
- [2. Fonts and](#page-25-0) macros
- [3. UTF-8 encoding;](#page-40-0) lengths
- [4. Font shapes;](#page-53-0) colors
- [5. Sections, initials;](#page-66-0) counters
- [6. Paragraph](#page-79-0) parameters; margin pars; footnotes
- 7. Math [expressions](#page-85-0)
- [8. Tables](#page-93-0)
- [9. Graphics](#page-100-0)
- [10. Running heads,](#page-112-0) table of contents; pages imposition
- [11. Document](#page-128-0) proposal and realisation
- *•* Work with file from previous laboratory
- *•* Prepare a graphics file of JPG format (from internet or own sources)
- *•* Insert graphics file into document and set it width to 70% of text width
- *•* Experiment with other parameters of \includegraphics command

- 1. TEX system basic principles
- [2. Fonts and](#page-25-0) macros
- [3. UTF-8 encoding;](#page-40-0) lengths
- [4. Font shapes;](#page-53-0) colors
- [5. Sections, initials;](#page-66-0) counters
- [6. Paragraph](#page-79-0) parameters; margin pars; footnotes
- 7. Math [expressions](#page-85-0)
- [8. Tables](#page-93-0)
- [9. Graphics](#page-100-0)
- [10. Running heads,](#page-112-0) table of contents; pages imposition
- [11. Document](#page-128-0) proposal and realisation
- *•* Work with file from previous laboratory
- *•* Prepare a graphics file of JPG format (from internet or own sources)
- *•* Insert graphics file into document and set it width to 70% of text width
- *•* Experiment with other parameters of \includegraphics command
- *•* Rotate the previous picture to 35*◦* counterclockwise

- 1. TEX system basic principles
- [2. Fonts and](#page-25-0) macros
- [3. UTF-8 encoding;](#page-40-0) lengths
- [4. Font shapes;](#page-53-0) colors
- [5. Sections, initials;](#page-66-0) counters
- [6. Paragraph](#page-79-0) parameters; margin pars; footnotes
- 7. Math [expressions](#page-85-0)
- [8. Tables](#page-93-0)
- [9. Graphics](#page-100-0)
- [10. Running heads,](#page-112-0) table of contents; pages imposition
- [11. Document](#page-128-0) proposal and realisation
- *•* Work with file from previous laboratory
- *•* Prepare a graphics file of JPG format (from internet or own sources)
- *•* Insert graphics file into document and set it width to 70% of text width
- *•* Experiment with other parameters of \includegraphics command
- *•* Rotate the previous picture to 35*◦* counterclockwise
- *•* Reflect selected part of text

#### **The picture environment**

- 1. TEX system basic principles
- [2. Fonts and](#page-25-0) macros
- [3. UTF-8 encoding;](#page-40-0) lengths
- [4. Font shapes;](#page-53-0) colors
- [5. Sections, initials;](#page-66-0) counters
- [6. Paragraph](#page-79-0) parameters; margin pars; footnotes
- 7. Math [expressions](#page-85-0)
- [8. Tables](#page-93-0)
- [9. Graphics](#page-100-0)
- [10. Running heads,](#page-112-0) table of contents; pages imposition
- [11. Document](#page-128-0) proposal and realisation

*•* Prepare any scheme (blocks, oriented links, texts)

Open source tools for text processing example and the Laboratories of the state of 22/27

### **The picture environment**

- 1. TEX system basic principles
- [2. Fonts and](#page-25-0) macros
- [3. UTF-8 encoding;](#page-40-0) lengths
- [4. Font shapes;](#page-53-0) colors
- [5. Sections, initials;](#page-66-0) counters
- [6. Paragraph](#page-79-0) parameters; margin pars; footnotes
- 7. Math [expressions](#page-85-0)
- [8. Tables](#page-93-0)
- [9. Graphics](#page-100-0)
- [10. Running heads,](#page-112-0) table of contents; pages imposition
- [11. Document](#page-128-0) proposal and realisation
- *•* Prepare any scheme (blocks, oriented links, texts)
- *•* Use the picture environment to draw prepared scheme
- 1. TEX system basic principles
- [2. Fonts and](#page-25-0) macros
- [3. UTF-8 encoding;](#page-40-0) lengths
- [4. Font shapes;](#page-53-0) colors
- [5. Sections, initials;](#page-66-0) counters
- [6. Paragraph](#page-79-0) parameters; margin pars; footnotes
- 7. Math [expressions](#page-85-0)
- [8. Tables](#page-93-0)
- [9. Graphics](#page-100-0)
- [10. Running heads,](#page-112-0) table of contents; pages imposition
- [11. Document](#page-128-0) proposal and realisation
- *•* Prepare any scheme (blocks, oriented links, texts)
- *•* Use the picture environment to draw prepared scheme
- Use the \multiput command to repeat selected part of picture

- 1. TEX system basic principles
- [2. Fonts and](#page-25-0) macros
- [3. UTF-8 encoding;](#page-40-0) lengths
- [4. Font shapes;](#page-53-0) colors
- [5. Sections, initials;](#page-66-0) counters
- [6. Paragraph](#page-79-0) parameters; margin pars; footnotes
- 7. Math [expressions](#page-85-0)
- [8. Tables](#page-93-0)
- [9. Graphics](#page-100-0)
- [10. Running heads,](#page-112-0) table of contents; pages imposition
- [11. Document](#page-128-0) proposal and realisation
- *•* Prepare any scheme (blocks, oriented links, texts)
- *•* Use the picture environment to draw prepared scheme
- Use the \multiput command to repeat selected part of picture
- *•* Combine commands for line and text with various colors

- 1. TEX system basic principles
- [2. Fonts and](#page-25-0) macros
- [3. UTF-8 encoding;](#page-40-0) lengths
- [4. Font shapes;](#page-53-0) colors
- [5. Sections, initials;](#page-66-0) counters
- [6. Paragraph](#page-79-0) parameters; margin pars; footnotes
- 7. Math [expressions](#page-85-0)
- [8. Tables](#page-93-0)
- [9. Graphics](#page-100-0)
- [10. Running heads,](#page-112-0) table of contents; pages imposition
- [11. Document](#page-128-0) proposal and realisation
- *•* Prepare any scheme (blocks, oriented links, texts)
- *•* Use the picture environment to draw prepared scheme
- Use the \multiput command to repeat selected part of picture
- *•* Combine commands for line and text with various colors
- *•* Use the picture environment with zero dimensions for draw the cropmarks

- 1. TEX system basic principles
- [2. Fonts and](#page-25-0) macros
- [3. UTF-8 encoding;](#page-40-0) lengths
- [4. Font shapes;](#page-53-0) colors
- [5. Sections, initials;](#page-66-0) counters
- [6. Paragraph](#page-79-0) parameters; margin pars; footnotes
- 7. Math [expressions](#page-85-0)
- [8. Tables](#page-93-0)
- [9. Graphics](#page-100-0)
- [10. Running heads,](#page-112-0) table of contents; pages imposition
- [11. Document](#page-128-0) proposal and realisation
- *•* Prepare any scheme (blocks, oriented links, texts)
- *•* Use the picture environment to draw prepared scheme
- Use the \multiput command to repeat selected part of picture
- *•* Combine commands for line and text with various colors
- *•* Use the picture environment with zero dimensions for draw the cropmarks
- *•* Use the picture environment with zero dimensions for draw the watermark under text of selected page

- 1. T<sub>F</sub>X system basic principles
- [2. Fonts and](#page-25-0) macros
- [3. UTF-8 encoding;](#page-40-0) lengths
- [4. Font shapes;](#page-53-0) colors
- [5. Sections, initials;](#page-66-0) counters
- [6. Paragraph](#page-79-0) parameters; margin pars; footnotes
- 7. Math [expressions](#page-85-0)
- [8. Tables](#page-93-0)
- [9. Graphics](#page-100-0)
- [10. Running heads,](#page-112-0) table of contents; pages imposition
- [11. Document](#page-128-0) proposal and realisation

<span id="page-112-0"></span>*•* Use the document from previous laboratory

- 1. T<sub>F</sub>X system basic principles
- [2. Fonts and](#page-25-0) macros
- [3. UTF-8 encoding;](#page-40-0) lengths
- [4. Font shapes;](#page-53-0) colors
- [5. Sections, initials;](#page-66-0) counters
- [6. Paragraph](#page-79-0) parameters; margin pars; footnotes
- 7. Math [expressions](#page-85-0)
- [8. Tables](#page-93-0)
- [9. Graphics](#page-100-0)
- [10. Running heads,](#page-112-0) table of contents; pages imposition
- [11. Document](#page-128-0) proposal and realisation
- *•* Use the document from previous laboratory
- *•* Set the twoside document and default page headings

- 1. TEX system basic principles
- [2. Fonts and](#page-25-0) macros
- [3. UTF-8 encoding;](#page-40-0) **lengths**
- [4. Font shapes;](#page-53-0) colors
- [5. Sections, initials;](#page-66-0) counters
- [6. Paragraph](#page-79-0) parameters; margin pars; footnotes
- 7. Math [expressions](#page-85-0)
- [8. Tables](#page-93-0)
- [9. Graphics](#page-100-0)
- [10. Running heads,](#page-112-0) table of contents; pages imposition
- [11. Document](#page-128-0) proposal and realisation
- *•* Use the document from previous laboratory
- *•* Set the twoside document and default page headings
- Redefine the command \ps@headings to set your own shape of headings

- 1. TEX system basic principles
- [2. Fonts and](#page-25-0) macros
- [3. UTF-8 encoding;](#page-40-0) lengths
- [4. Font shapes;](#page-53-0) colors
- [5. Sections, initials;](#page-66-0) counters
- [6. Paragraph](#page-79-0) parameters; margin pars; footnotes
- 7. Math [expressions](#page-85-0)
- [8. Tables](#page-93-0)
- [9. Graphics](#page-100-0)
- [10. Running heads,](#page-112-0) table of contents; pages imposition
- [11. Document](#page-128-0) proposal and realisation
- *•* Use the document from previous laboratory
- *•* Set the twoside document and default page headings
- Redefine the command \ps@headings to set your own shape of headings
- *•* Use the command \markboth to set the content of running heads

- 1. TEX system basic principles
- [2. Fonts and](#page-25-0) macros
- [3. UTF-8 encoding;](#page-40-0) lengths
- [4. Font shapes;](#page-53-0) colors
- [5. Sections, initials;](#page-66-0) counters
- [6. Paragraph](#page-79-0) parameters; margin pars; footnotes
- 7. Math [expressions](#page-85-0)
- [8. Tables](#page-93-0)
- [9. Graphics](#page-100-0)
- [10. Running heads,](#page-112-0) table of contents; pages imposition
- [11. Document](#page-128-0) proposal and realisation
- *•* Use the document from previous laboratory
- *•* Set the twoside document and default page headings
- Redefine the command \ps@headings to set your own shape of headings
- *•* Use the command \markboth to set the content of running heads
- Experiment with fancyhdr package for set running heads

- 1. TEX system basic principles
- [2. Fonts and](#page-25-0) macros
- [3. UTF-8 encoding;](#page-40-0) lengths
- [4. Font shapes;](#page-53-0) colors
- [5. Sections, initials;](#page-66-0) counters
- [6. Paragraph](#page-79-0) parameters; margin pars; footnotes
- 7. Math [expressions](#page-85-0)
- [8. Tables](#page-93-0)
- [9. Graphics](#page-100-0)
- [10. Running heads,](#page-112-0) table of contents; pages imposition

[11. Document](#page-128-0) proposal and realisation

- *•* Use the document from previous laboratory
- *•* Set the twoside document and default page headings
- Redefine the command \ps@headings to set your own shape of headings
- *•* Use the command \markboth to set the content of running heads
- Experiment with fancyhdr package for set running heads
- *•* Set the name of section to the left heading and the name of subsection to the right heading; set page numbering in bold face to the outer margin of page foot

- 1. T<sub>F</sub>X system basic principles
- [2. Fonts and](#page-25-0) macros
- [3. UTF-8 encoding;](#page-40-0) lengths
- [4. Font shapes;](#page-53-0) colors
- [5. Sections, initials;](#page-66-0) counters
- [6. Paragraph](#page-79-0) parameters; margin pars; footnotes
- 7. Math [expressions](#page-85-0)
- [8. Tables](#page-93-0)
- [9. Graphics](#page-100-0)
- [10. Running heads,](#page-112-0) table of contents; pages imposition
- [11. Document](#page-128-0) proposal and realisation

#### *•* Use the document from previous laboratory

- 1. TEX system basic principles
- [2. Fonts and](#page-25-0) macros
- [3. UTF-8 encoding;](#page-40-0) lengths
- [4. Font shapes;](#page-53-0) colors
- [5. Sections, initials;](#page-66-0) counters
- [6. Paragraph](#page-79-0) parameters; margin pars; footnotes
- 7. Math [expressions](#page-85-0)
- [8. Tables](#page-93-0)
- [9. Graphics](#page-100-0)
- [10. Running heads,](#page-112-0) table of contents; pages imposition
- [11. Document](#page-128-0) proposal and realisation
- *•* Use the document from previous laboratory
- *•* Create title page of document

- 1. TEX system basic principles
- [2. Fonts and](#page-25-0) macros
- [3. UTF-8 encoding;](#page-40-0) lengths
- [4. Font shapes;](#page-53-0) colors
- [5. Sections, initials;](#page-66-0) counters
- [6. Paragraph](#page-79-0) parameters; margin pars; footnotes
- 7. Math [expressions](#page-85-0)
- [8. Tables](#page-93-0)
- [9. Graphics](#page-100-0)
- [10. Running heads,](#page-112-0) table of contents; pages imposition
- [11. Document](#page-128-0) proposal and realisation
- *•* Use the document from previous laboratory
- *•* Create title page of document
- *•* Create special page with table of contents after title page

- 1. TEX system basic principles
- [2. Fonts and](#page-25-0) macros
- [3. UTF-8 encoding;](#page-40-0) lengths
- [4. Font shapes;](#page-53-0) colors
- [5. Sections, initials;](#page-66-0) counters
- [6. Paragraph](#page-79-0) parameters; margin pars; footnotes
- 7. Math [expressions](#page-85-0)
- [8. Tables](#page-93-0)
- [9. Graphics](#page-100-0)
- [10. Running heads,](#page-112-0) table of contents; pages imposition
- [11. Document](#page-128-0) proposal and realisation
- *•* Use the document from previous laboratory
- *•* Create title page of document
- *•* Create special page with table of contents after title page
- *•* Add all star-form titles to the table of contents

- 1. TEX system basic principles
- [2. Fonts and](#page-25-0) macros
- [3. UTF-8 encoding;](#page-40-0) lengths
- [4. Font shapes;](#page-53-0) colors
- [5. Sections, initials;](#page-66-0) counters
- [6. Paragraph](#page-79-0) parameters; margin pars; footnotes
- 7. Math [expressions](#page-85-0)
- [8. Tables](#page-93-0)
- [9. Graphics](#page-100-0)
- [10. Running heads,](#page-112-0) table of contents; pages imposition
- [11. Document](#page-128-0) proposal and realisation
- *•* Use the document from previous laboratory
- *•* Create title page of document
- *•* Create special page with table of contents after title page
- *•* Add all star-form titles to the table of contents
- *•* Wrap all tables with table environment and all pictures with figure environment; add all captions

- 1. TEX system basic principles
- [2. Fonts and](#page-25-0) macros
- [3. UTF-8 encoding;](#page-40-0) lengths
- [4. Font shapes;](#page-53-0) colors
- [5. Sections, initials;](#page-66-0) counters
- [6. Paragraph](#page-79-0) parameters; margin pars; footnotes
- 7. Math [expressions](#page-85-0)
- [8. Tables](#page-93-0)
- [9. Graphics](#page-100-0)
- [10. Running heads,](#page-112-0) table of contents; pages imposition
- [11. Document](#page-128-0) proposal and realisation
- *•* Use the document from previous laboratory
- *•* Create title page of document
- *•* Create special page with table of contents after title page
- *•* Add all star-form titles to the table of contents
- *•* Wrap all tables with table environment and all pictures with figure environment; add all captions
- *•* Add list of tables and list of figures after table of contents

- 1. TEX system basic principles
- [2. Fonts and](#page-25-0) macros
- [3. UTF-8 encoding;](#page-40-0) lengths
- [4. Font shapes;](#page-53-0) colors
- [5. Sections, initials;](#page-66-0) counters
- [6. Paragraph](#page-79-0) parameters; margin pars; footnotes
- 7. Math [expressions](#page-85-0)
- [8. Tables](#page-93-0)
- [9. Graphics](#page-100-0)
- [10. Running heads,](#page-112-0) table of contents; pages imposition
- [11. Document](#page-128-0) proposal and realisation

*•* Use the document from previous laboratory and add the geometry package

- 1. TEX system basic principles
- [2. Fonts and](#page-25-0) macros
- [3. UTF-8 encoding;](#page-40-0) lengths
- [4. Font shapes;](#page-53-0) colors
- [5. Sections, initials;](#page-66-0) counters
- [6. Paragraph](#page-79-0) parameters; margin pars; footnotes
- 7. Math [expressions](#page-85-0)
- [8. Tables](#page-93-0)
- [9. Graphics](#page-100-0)
- [10. Running heads,](#page-112-0) table of contents; pages imposition
- [11. Document](#page-128-0) proposal and realisation
- *•* Use the document from previous laboratory and add the geometry package
- *•* Set the page dimensions to format A5 and correct all possible overfulls

- 1. TEX system basic principles
- [2. Fonts and](#page-25-0) macros
- [3. UTF-8 encoding;](#page-40-0) lengths
- [4. Font shapes;](#page-53-0) colors
- [5. Sections, initials;](#page-66-0) counters
- [6. Paragraph](#page-79-0) parameters; margin pars; footnotes
- 7. Math [expressions](#page-85-0)
- [8. Tables](#page-93-0)
- [9. Graphics](#page-100-0)
- [10. Running heads,](#page-112-0) table of contents; pages imposition
- [11. Document](#page-128-0) proposal and realisation
- *•* Use the document from previous laboratory and add the geometry package
- *•* Set the page dimensions to format A5 and correct all possible overfulls
- *•* Create a new document with pdfpages package

- 1. TEX system basic principles
- [2. Fonts and](#page-25-0) macros
- [3. UTF-8 encoding;](#page-40-0) lengths
- [4. Font shapes;](#page-53-0) colors
- [5. Sections, initials;](#page-66-0) counters
- [6. Paragraph](#page-79-0) parameters; margin pars; footnotes
- 7. Math [expressions](#page-85-0)
- [8. Tables](#page-93-0)
- [9. Graphics](#page-100-0)
- [10. Running heads,](#page-112-0) table of contents; pages imposition
- [11. Document](#page-128-0) proposal and realisation
- *•* Use the document from previous laboratory and add the geometry package
- *•* Set the page dimensions to format A5 and correct all possible overfulls
- *•* Create a new document with pdfpages package
- *•* Insert previous document and impose 2 pages to 1 A4 paper in brochure format

- 1. T<sub>F</sub>X system basic principles
- [2. Fonts and](#page-25-0) macros
- [3. UTF-8 encoding;](#page-40-0) lengths
- [4. Font shapes;](#page-53-0) colors
- [5. Sections, initials;](#page-66-0) counters
- [6. Paragraph](#page-79-0) parameters; margin pars; footnotes
- 7. Math [expressions](#page-85-0)
- [8. Tables](#page-93-0)
- [9. Graphics](#page-100-0)
- [10. Running heads,](#page-112-0) table of contents; pages imposition
- [11. Document](#page-128-0) proposal and realisation

#### <span id="page-128-0"></span>*•* Collect material to the new document (texts, pictures, tables etc.)

- 1. TEX system basic principles
- [2. Fonts and](#page-25-0) macros
- [3. UTF-8 encoding;](#page-40-0) lengths
- [4. Font shapes;](#page-53-0) colors
- [5. Sections, initials;](#page-66-0) counters
- [6. Paragraph](#page-79-0) parameters; margin pars; footnotes
- 7. Math [expressions](#page-85-0)
- [8. Tables](#page-93-0)
- [9. Graphics](#page-100-0)
- [10. Running heads,](#page-112-0) table of contents; pages imposition
- [11. Document](#page-128-0) proposal and realisation
- *•* Collect material to the new document (texts, pictures, tables etc.)
- *•* Establish general form of whole document (printed/electronic form, paper format etc.)

- 1. TEX system basic principles
- [2. Fonts and](#page-25-0) macros
- [3. UTF-8 encoding;](#page-40-0) lengths
- [4. Font shapes;](#page-53-0) colors
- [5. Sections, initials;](#page-66-0) counters
- [6. Paragraph](#page-79-0) parameters; margin pars; footnotes
- 7. Math [expressions](#page-85-0)
- [8. Tables](#page-93-0)
- [9. Graphics](#page-100-0)
- [10. Running heads,](#page-112-0) table of contents; pages imposition
- [11. Document](#page-128-0) proposal and realisation
- *•* Collect material to the new document (texts, pictures, tables etc.)
- *•* Establish general form of whole document (printed/electronic form, paper format etc.)
- *•* Find all document elements and create an overview on paper

- 1. TEX system basic principles
- [2. Fonts and](#page-25-0) macros
- [3. UTF-8 encoding;](#page-40-0) lengths
- [4. Font shapes;](#page-53-0) colors
- [5. Sections, initials;](#page-66-0) counters
- [6. Paragraph](#page-79-0) parameters; margin pars; footnotes
- 7. Math [expressions](#page-85-0)
- [8. Tables](#page-93-0)
- [9. Graphics](#page-100-0)
- [10. Running heads,](#page-112-0) table of contents; pages imposition
- [11. Document](#page-128-0) proposal and realisation
- *•* Collect material to the new document (texts, pictures, tables etc.)
- *•* Establish general form of whole document (printed/electronic form, paper format etc.)
- *•* Find all document elements and create an overview on paper
- *•* Propose the visual parameters for each document element, use the typographics rules

- 1. TEX system basic principles
- [2. Fonts and](#page-25-0) macros
- [3. UTF-8 encoding;](#page-40-0) lengths
- [4. Font shapes;](#page-53-0) colors
- [5. Sections, initials;](#page-66-0) counters
- [6. Paragraph](#page-79-0) parameters; margin pars; footnotes
- 7. Math [expressions](#page-85-0)
- [8. Tables](#page-93-0)
- [9. Graphics](#page-100-0)
- [10. Running heads,](#page-112-0) table of contents; pages imposition
- [11. Document](#page-128-0) proposal and realisation
- *•* Collect material to the new document (texts, pictures, tables etc.)
- *•* Establish general form of whole document (printed/electronic form, paper format etc.)
- *•* Find all document elements and create an overview on paper
- *•* Propose the visual parameters for each document element, use the typographics rules
- *•* Establish typographics and logical links between individual document elements

- 1. TEX system basic principles
- [2. Fonts and](#page-25-0) macros
- [3. UTF-8 encoding;](#page-40-0) lengths
- [4. Font shapes;](#page-53-0) colors
- [5. Sections, initials;](#page-66-0) counters
- [6. Paragraph](#page-79-0) parameters; margin pars; footnotes
- 7. Math [expressions](#page-85-0)
- [8. Tables](#page-93-0)
- [9. Graphics](#page-100-0)
- [10. Running heads,](#page-112-0) table of contents; pages imposition
- [11. Document](#page-128-0) proposal and realisation

*•* Prepare text material – solve the use of special characters, divide text into paragraphs

- 1. TEX system basic principles
- [2. Fonts and](#page-25-0) macros
- [3. UTF-8 encoding;](#page-40-0) lengths
- [4. Font shapes;](#page-53-0) colors
- [5. Sections, initials;](#page-66-0) counters
- [6. Paragraph](#page-79-0) parameters; margin pars; footnotes
- 7. Math [expressions](#page-85-0)
- [8. Tables](#page-93-0)
- [9. Graphics](#page-100-0)
- [10. Running heads,](#page-112-0) table of contents; pages imposition
- [11. Document](#page-128-0) proposal and realisation
- *•* Prepare text material solve the use of special characters, divide text into paragraphs
- *•* Use the document proposal and prepare system of structural markup

- 1. TEX system basic principles
- [2. Fonts and](#page-25-0) macros
- [3. UTF-8 encoding;](#page-40-0) lengths
- [4. Font shapes;](#page-53-0) colors
- [5. Sections, initials;](#page-66-0) counters
- [6. Paragraph](#page-79-0) parameters; margin pars; footnotes
- 7. Math [expressions](#page-85-0)
- [8. Tables](#page-93-0)
- [9. Graphics](#page-100-0)
- [10. Running heads,](#page-112-0) table of contents; pages imposition
- [11. Document](#page-128-0) proposal and realisation
- *•* Prepare text material solve the use of special characters, divide text into paragraphs
- *•* Use the document proposal and prepare system of structural markup
- *•* Use proposed structural marks in document material

- 1. TEX system basic principles
- [2. Fonts and](#page-25-0) macros
- [3. UTF-8 encoding;](#page-40-0) lengths
- [4. Font shapes;](#page-53-0) colors
- [5. Sections, initials;](#page-66-0) counters
- [6. Paragraph](#page-79-0) parameters; margin pars; footnotes
- 7. Math [expressions](#page-85-0)
- [8. Tables](#page-93-0)
- [9. Graphics](#page-100-0)
- [10. Running heads,](#page-112-0) table of contents; pages imposition
- [11. Document](#page-128-0) proposal and realisation
- *•* Prepare text material solve the use of special characters, divide text into paragraphs
- *•* Use the document proposal and prepare system of structural markup
- *•* Use proposed structural marks in document material
- *•* Create style file and create all macros for structural markup

- 1. TEX system basic principles
- [2. Fonts and](#page-25-0) macros
- [3. UTF-8 encoding;](#page-40-0) lengths
- [4. Font shapes;](#page-53-0) colors
- [5. Sections, initials;](#page-66-0) counters
- [6. Paragraph](#page-79-0) parameters; margin pars; footnotes
- 7. Math [expressions](#page-85-0)
- [8. Tables](#page-93-0)
- [9. Graphics](#page-100-0)
- [10. Running heads,](#page-112-0) table of contents; pages imposition
- [11. Document](#page-128-0) proposal and realisation
- *•* Prepare text material solve the use of special characters, divide text into paragraphs
- *•* Use the document proposal and prepare system of structural markup
- *•* Use proposed structural marks in document material
- *•* Create style file and create all macros for structural markup
- *•* Prepare and realise tables and math expressions

- 1. TEX system basic principles
- [2. Fonts and](#page-25-0) macros
- [3. UTF-8 encoding;](#page-40-0) lengths
- [4. Font shapes;](#page-53-0) colors
- [5. Sections, initials;](#page-66-0) counters
- [6. Paragraph](#page-79-0) parameters; margin pars; footnotes
- 7. Math [expressions](#page-85-0)
- [8. Tables](#page-93-0)
- [9. Graphics](#page-100-0)
- [10. Running heads,](#page-112-0) table of contents; pages imposition
- [11. Document](#page-128-0) proposal and realisation
- *•* Prepare text material solve the use of special characters, divide text into paragraphs
- *•* Use the document proposal and prepare system of structural markup
- *•* Use proposed structural marks in document material
- *•* Create style file and create all macros for structural markup
- *•* Prepare and realise tables and math expressions
- *•* Insert all pictures and complete the document